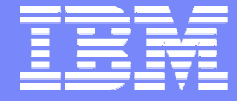

IBM Power Systems - IBM i

Modernisation, développement d'applications et DB2 sous IBM i *Technologies, outils et nouveautés 2012-2013*

8 et 9 avril 2013 – IBM Client Center Paris, Bois-Colombes

#### **S1 - Panorama des solutions Rational pour IBM i**

*Lundi 8 avril – 14h00-15h30*

Philippe Bourgeois – IBM France

© IBM France 2013

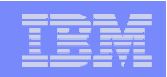

# Plan de la présentation

- **1. Introduction et positionnement des solutions Rational**
- 2. Développement d'applications
	- RDp Rational Developer for Power Systems
	- RDi SOA Rational Developer for IBM i for SOA Construction
	- RAD Rational Application Developer
	- HATS Host Access Transformation Services
- 3. Développement collaboratif d'applications
	- RRC Rational Requirements Composer
	- RTC Rational Team Concert
	- RQM Rational Quality Manager
	- ARPP ARCAD-Rational Power Pack

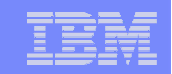

# 1. Introduction et positionnement des solutions Rational

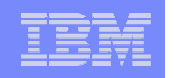

#### Les domaines couverts par les solutions IBM Rational

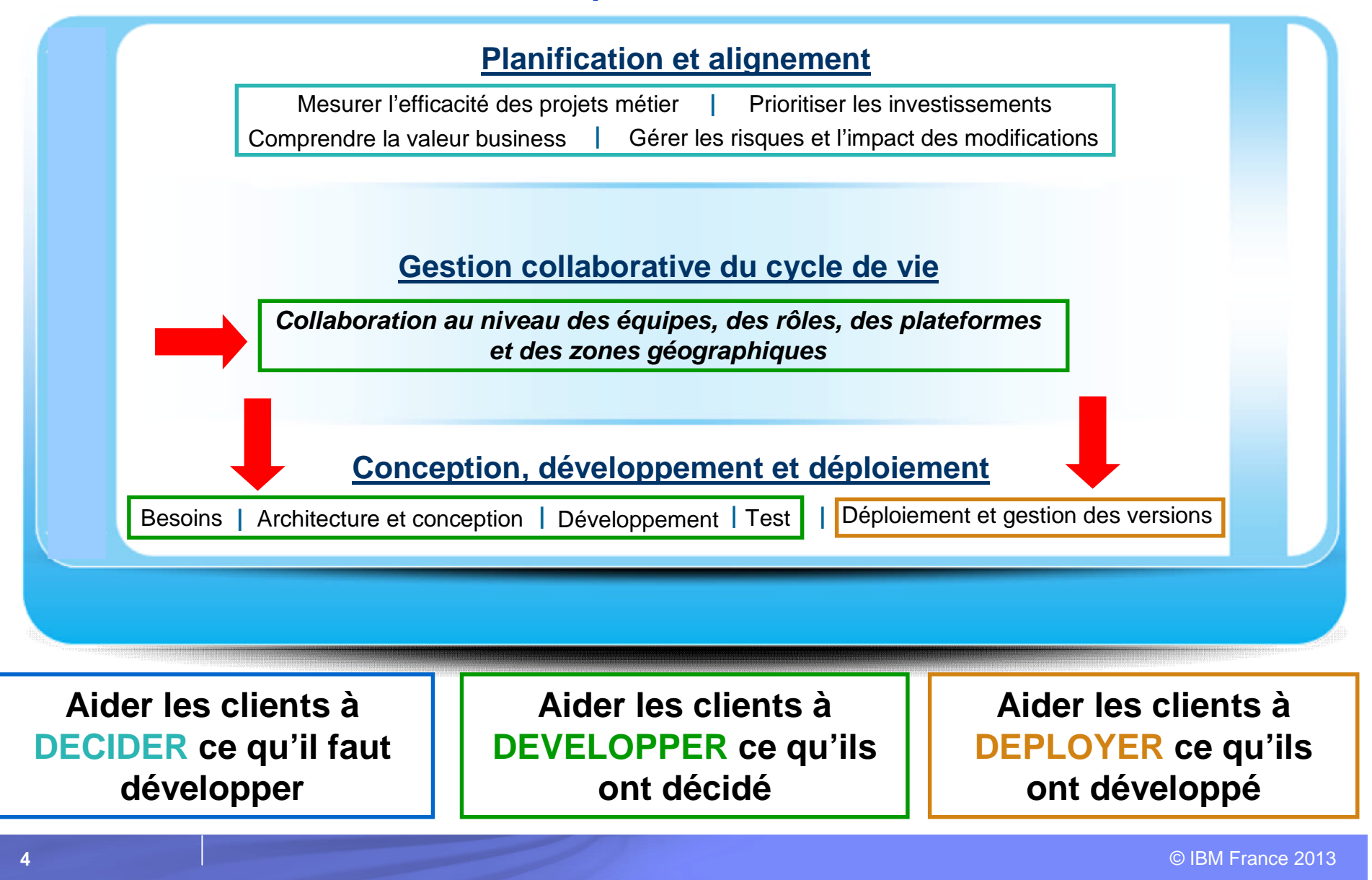

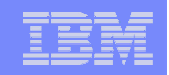

# Solutions Rational DEVELOPPER

Gestion des exigences (des besoins)

- RRC Rational Requirements Composer
- **Conception, modélisation**

– RSA – Rational Software Architect et RSA Design Manager

#### Développement

- RDp Rational Developer for Power Systems
- RDi SOA Rational Developer for IBM i for SOA Construction
- Rational HATS Host Access Transformation Services
- RAD Rational Application Developer

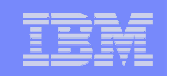

# Solutions Rational DEVELOPPER

- **Gestion des tests** 
	- RQM Rational Quality Manager
- Gestion collaborative du cycle de vie des applications
	- RTC Rational Team Concert
	- ARCAD-Rational Power Pack

#### DEPLOYER

- **RTC** Rational Team Concert (Enterprise Extensions)
- ARPP ARCAD-Rational Power Pack

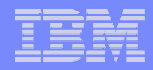

# Ce qui sera abordé, pour chacune des solutions

- Définition Positionnement
- **Principales fonctionnalités**
- Points forts
- **Packaging Pour en savoir plus**

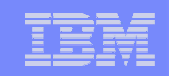

# 2. Développement d'applications

RDp Rational Developer for Power Systems RDi SOA Rational Developer for IBM i for SOA RAD Rational Application Developer HATS Host Access Transformation Services

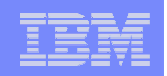

# RDp – Définition - Positionnement

- **RDp : Rational Developer for Power Systems** 
	- Environnement de développement
		- D'applications RPG/COBOL sous IBM i
		- D'applications COBOL/C/C++ sous AIX
		- D'applications C/C++ sous Linux
- Dans le monde IBM i c'est le nom raccourci du produit IBM Rational Developer for Power Systems – RPG and COBOL Development Tools for i
- C'est un produit basé sur Eclipse, successeur des outils traditionnels (les ADTS : PDM, SEU, SDA…), de WDSC et de RDi

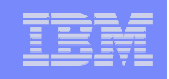

# RDp – Principales fonctionnalités - Avantages

- Amélioration de la productivité des développeurs IBM i
	- Par exemple, l'éditeur de source :
		- Au moins 2 fois plus de lignes à l'écran
		- Sources en couleur Commentaires différenciés
		- Ouverture simultanée de plusieurs sources
		- Vues multiples d'un même source en édition
		- Annuler/Rétablir (Undo/Redo) illimité
		- Pas besoin de fermer le source pour sauvegarder ou compiler
		- Aide en ligne contextuelle permettant d'accéder aux manuels de référence
		- Complétion de code
		- Vue structure du programme : références croisées, fichiers, zones, sousroutine/sous-procédures…
		- Affichage des imbrications de bloc
		- Vérification des erreurs et remontée automatique dans RDp
		- $-$  etc.

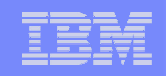

#### RDp – Principales fonctionnalités

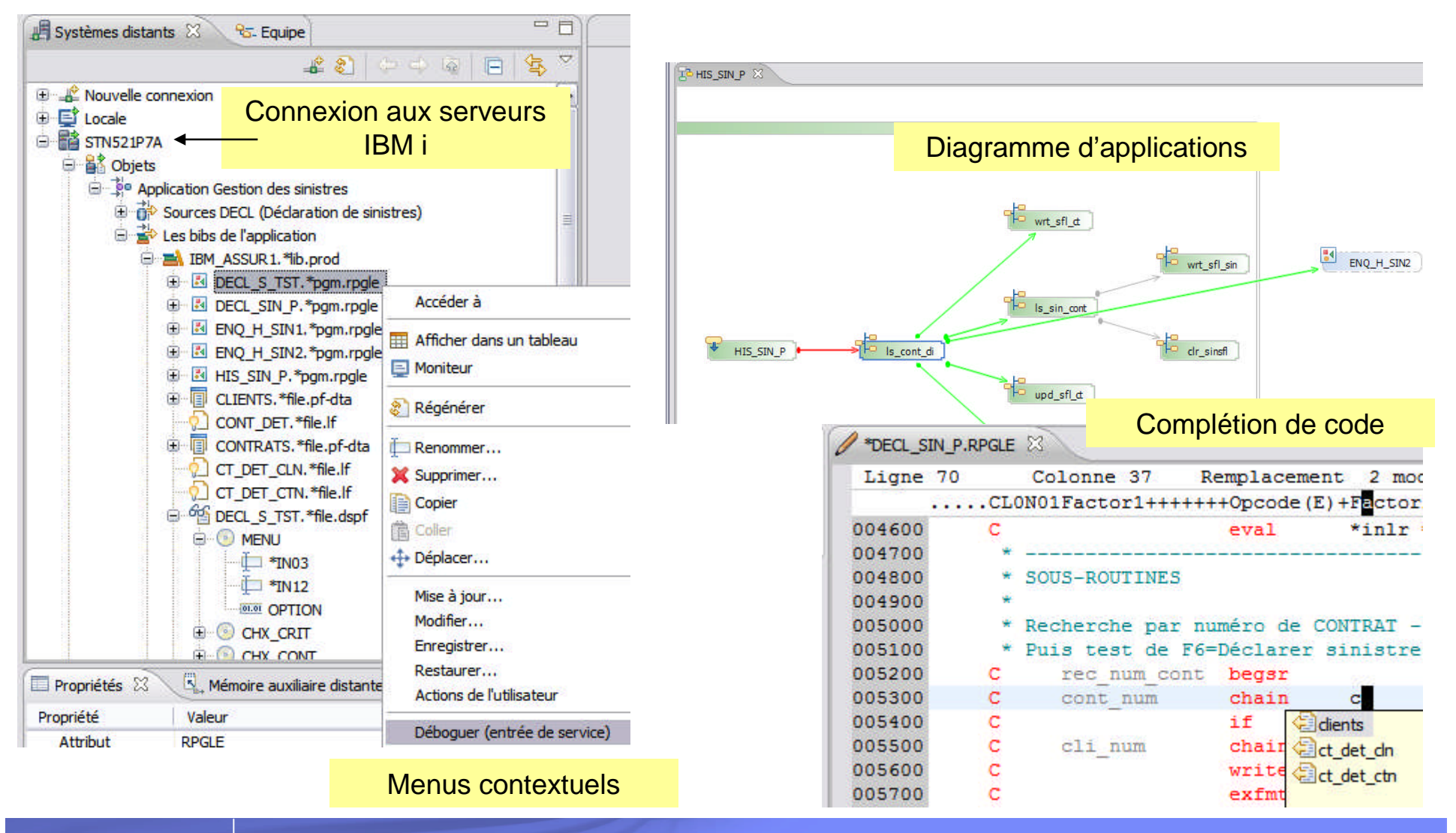

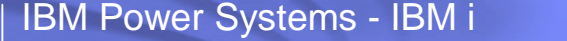

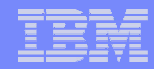

#### RDp – Principales fonctionnalités

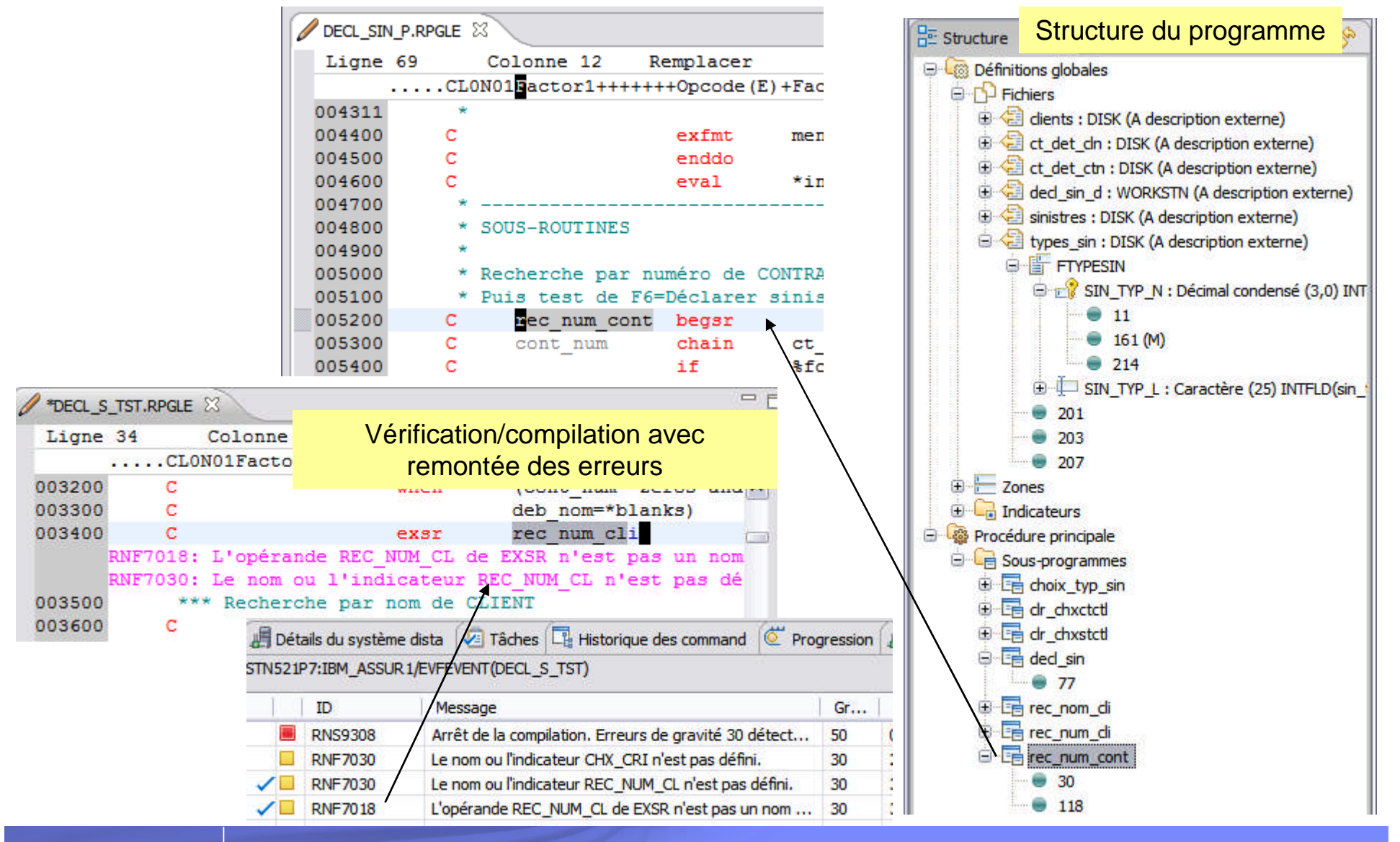

© IBM France 2013

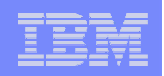

### RDp – Principales fonctionnalités

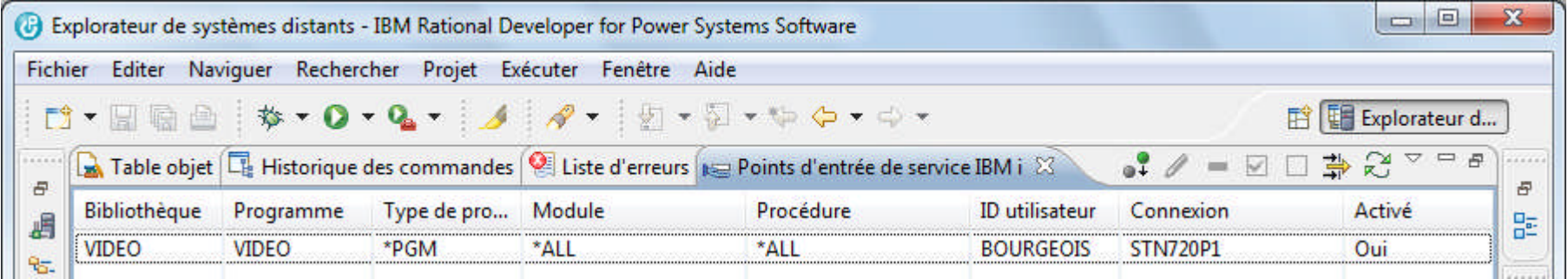

#### Débogage avec les points d'entrée de service

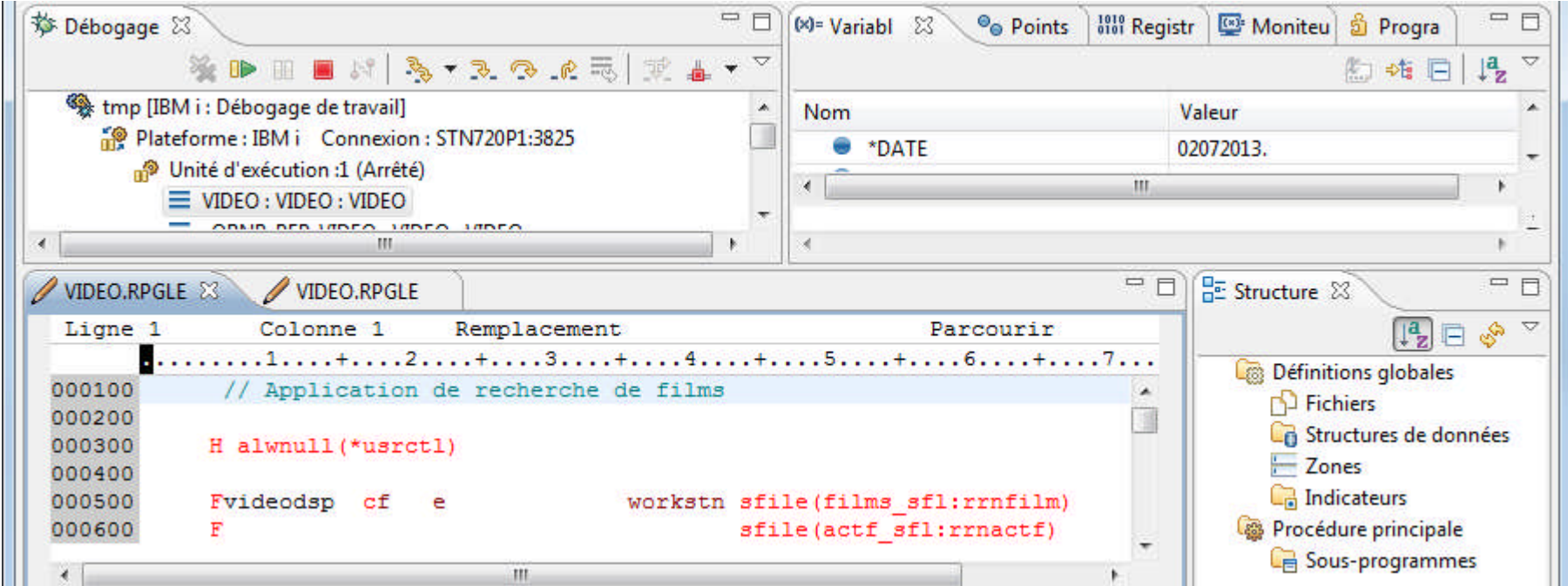

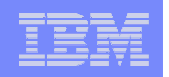

# RDp – Points forts

- **RDp est un environnement de développement moderne** 
	- Qui permet d'améliorer la productivité des développeurs
- **Il s'appuie sur le standard Eclipse**
- C'est l'environnement de développement d'aujourd'hui et du futur – SEU et PDM n'évoluent plus
- **II offre des nouvelles fonctionnalités (connexions multiples, filtres** permanents, éditeur plus sophistiqué, diagramme d'applications, nouveau débogueur…)
- Il s'intègre avec RTC (Rational Team Concert) pour le travail en équipe : gestion de configuration logicielle, gestion des demandes de changement

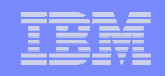

# RDp – Packaging – Pour en savoir plus

- **RDp s'installe sur un PC sous Windows ou Linux**
- RDp permet de se connecter à des systèmes IBM i en V5R4, 6.1 ou 7.1
- RDp est un produit facturable à la licence utilisateur (développeur) autorisé ou en licence flottante
- Qui se commande :
	- Soit par le canal HW (eConfig/AAS) : 5733-RDG
	- Soit par le canal SW (Passport Advantage PPA) : 5724-Y99
- Vous pouvez le tester gratuitement pendant 60 jours :
	- http://www.ibm.com/developerworks/downloads/r/rdp/learn.html
- La version actuelle (au 8 avril 2013) est la 8.5.1
- Un cours de 2 jours permet de se former au produit : AS86FR – www.ibm.com/training/fr/course/as86fr
- **Le site IBM de référence** 
	- http://www.ibm.com/software/rational/products/rdp/

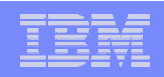

# RDi SOA – Définition - Positionnement

- RDi SOA (Rational Developer for IBM i for SOA Construction) est un environnement permettant de développer :
	- Des applications RPG/COBOL
	- Des Services Web à partir de programmes RPG/COBOL
	- Des applications Web, Web 2.0 et mobiles avec le langage EGL (Enterprise Generation Language)
	- Des applications 5250 webisées avec HATS (Access Transformation Services) (le studio de HATS est livré avec RDi SOA)
- RDi SOA est une combinaison des produits
	- RDp (Rational Developer for Power Systems RPG and COBOL Development Tools for i)
	- RBD (Rational Business Developer) pour développer des applications EGL
	- HATS Toolkit : le studio pour créer des applications HATS

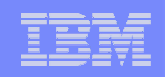

# RDi SOA – Définition - Positionnement

- **EGL Enterprise Generation Language** 
	- Langage IBM de programmation de haut niveau et flexible
	- EGL permet de développer rapidement des applications Web, Web 2.0 (RIA – Rich Internet Application) et mobiles ainsi que des Services Web sans s'occuper de la technologie sous-jacente
		- Génère du Java, Javascript et/ou COBOL
	- Se déploie sur un grand nombre de systèmes
	- Permet d'adresser de multiples bases de données
	- Permet d'appeler de la logique existante
	- S'adresse à tous les types de développeurs

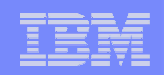

# RDi SOA – Fonctionnalités - Avantages

- Création de Services Web à partir de programmes RPG/COBOL
	- Se fait par un assistant Aucune programmation nécessaire
	- Technologie non propriétaire
		- L'assistant crée une application Java EE qu'il faudra ensuite publier dans un serveur d'applications
		- Les sources RPG/COBOL et Java peuvent être placés en gestion de configuration logicielle avec RTC
	- RDi SOA inclut des outils pour déployer, publier, tester, explorer et déboguer les Services Web
		- Des assistants permettent également de créer des clients Java de Services Web

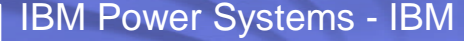

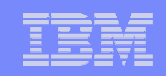

# **RDi SOA - Fonctionnalités**

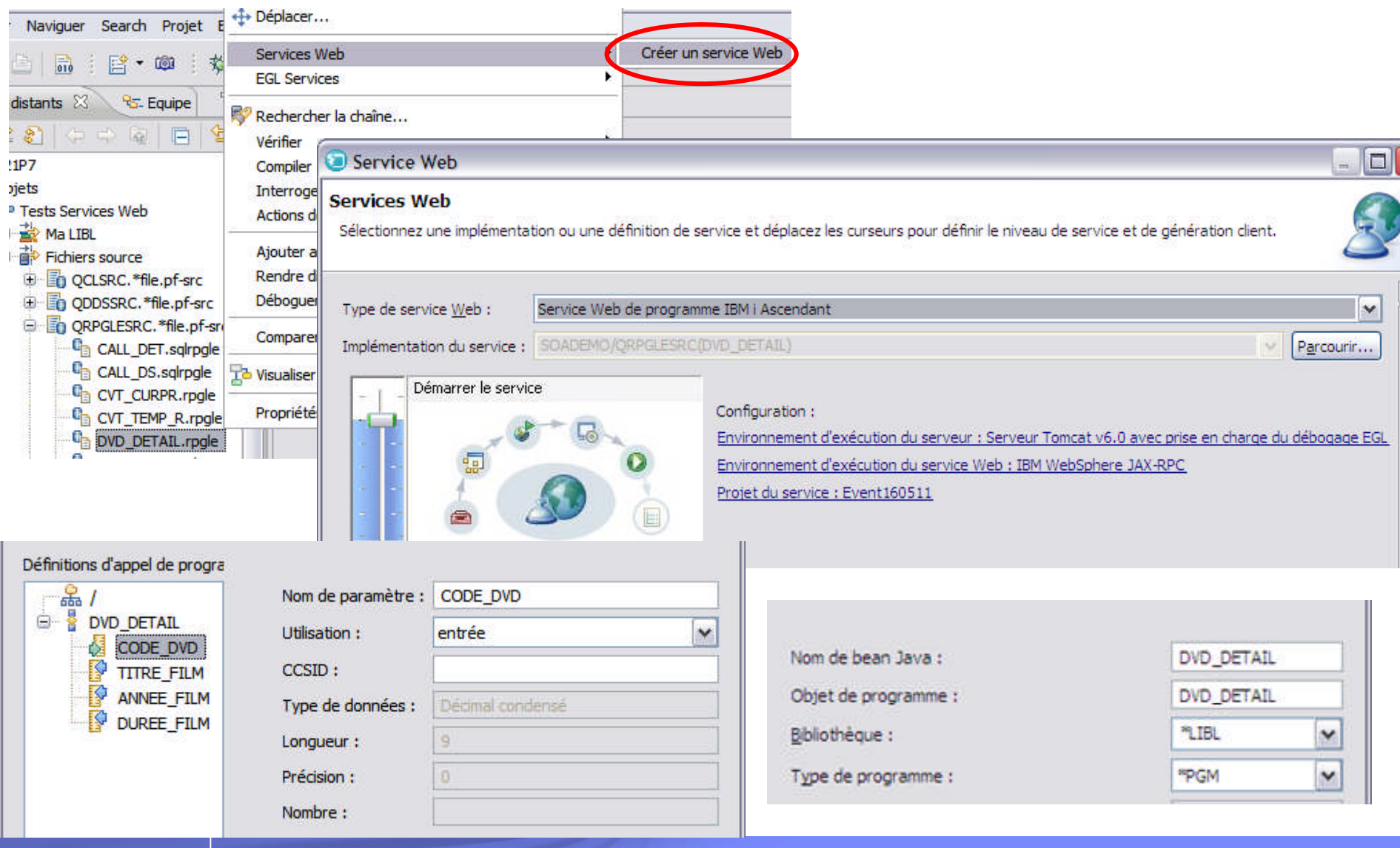

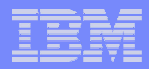

### **RDi SOA - Fonctionnalités**

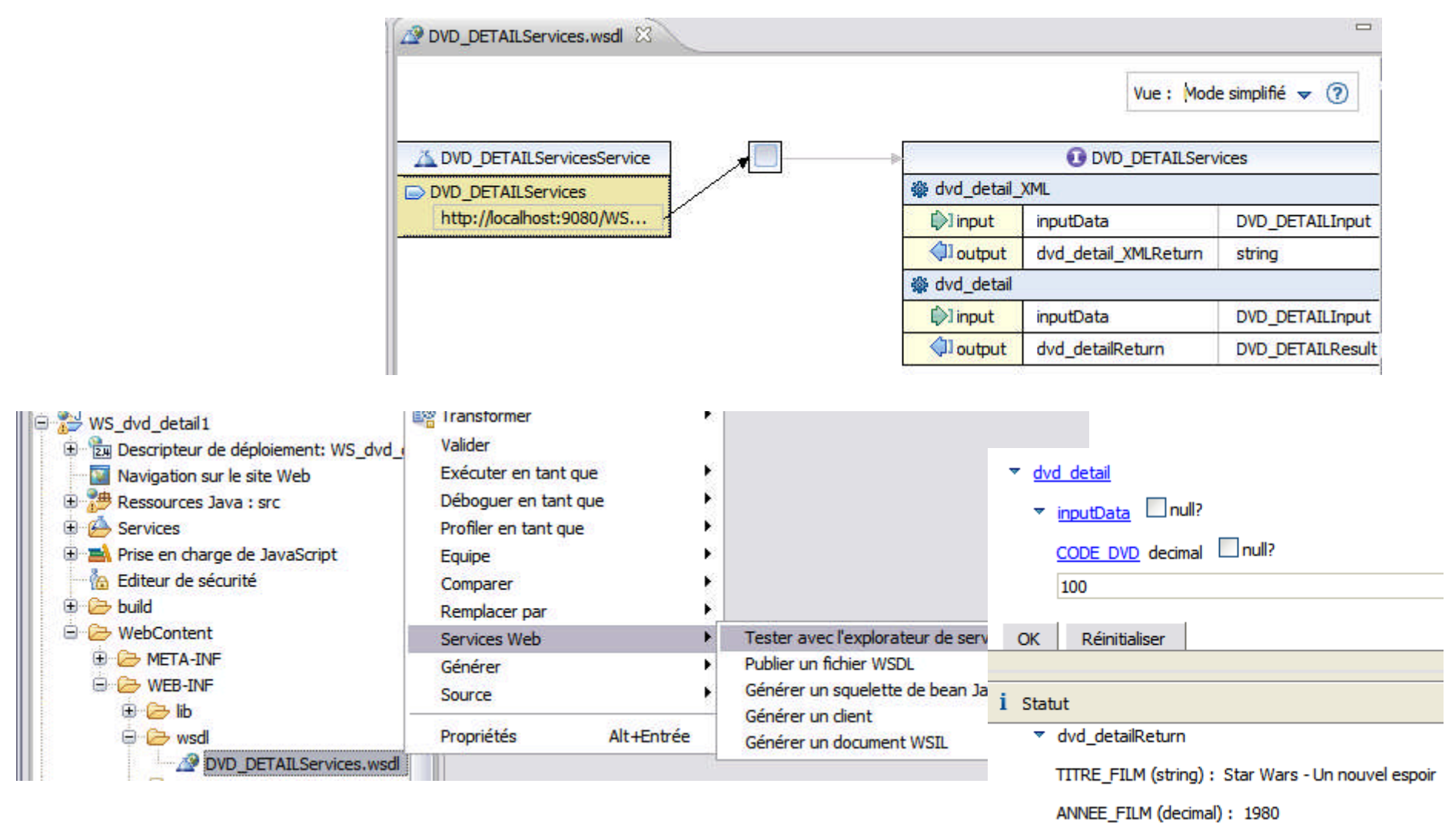

DUREE\_FILM (decimal) : 120

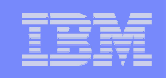

# RDi SOA – Fonctionnalités - Avantages

- Développement d'applications Web, Web 2.0, mobiles
	- Développement de l'interface utilisateur en mode WYSIWYG
	- Editeur avec complétion de code, refactoring, templates…
	- Test et débogage en local, directement dans le source EGL, que ce soit pour le côté « client » ou « serveur »
		- Le même débogueur que celui utilisé pour RPG, Cobol ou Java
	- Accès aux ressources IBM i par les procédures stockées, les Services Web ou en natif
	- Les sources EGL et RPG/COBOL peuvent être placés en gestion de configuration logicielle avec RTC

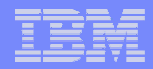

### **RDi SOA - Fonctionnalités**

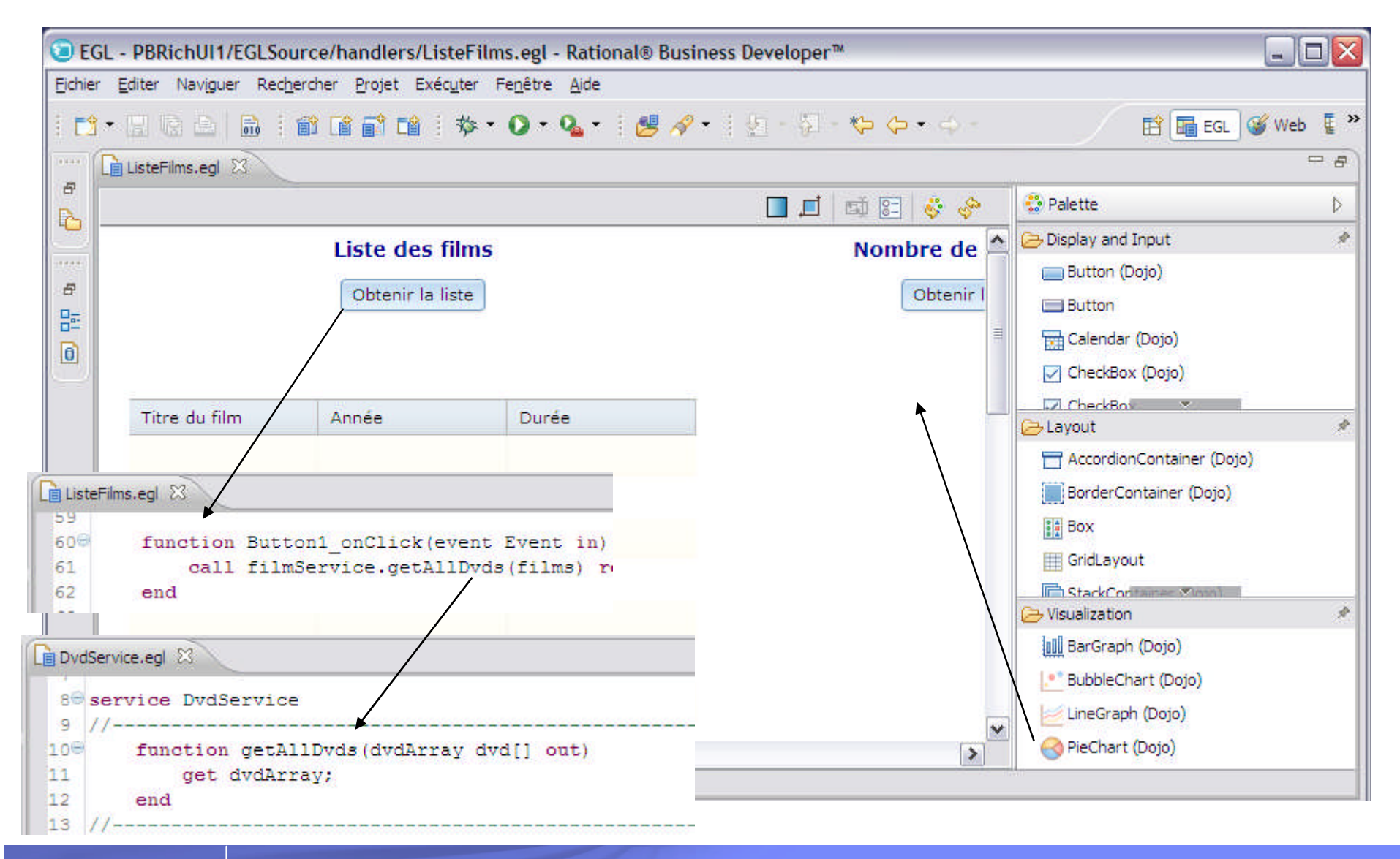

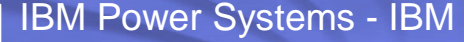

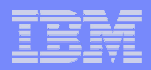

# RDi SOA - Fonctionnalités

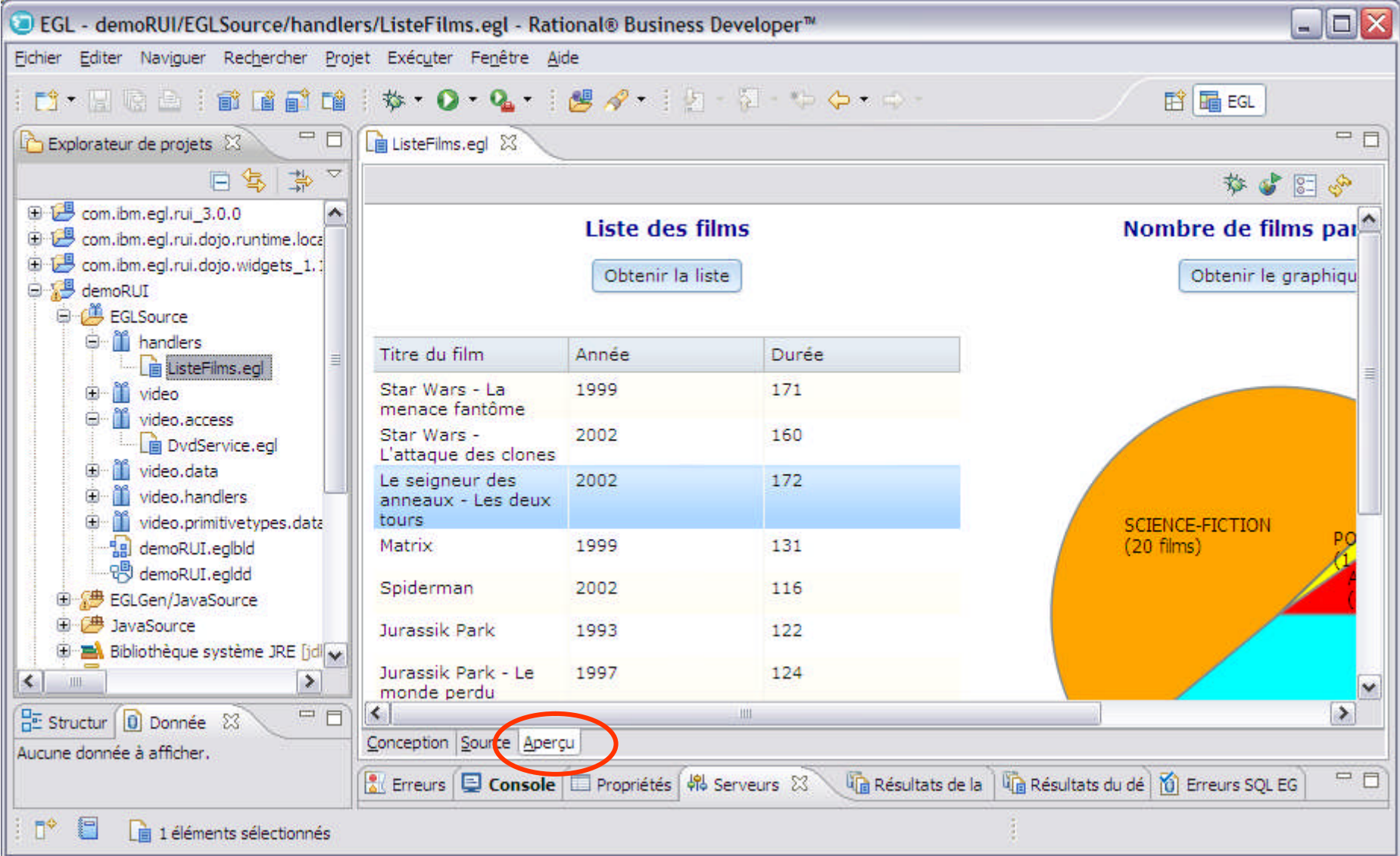

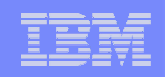

### RDi SOA – Points forts

- S'appuie sur le standard Eclipse
- Un seul environnement pour développer des applications RPG/COBOL, des Services Web, des applications 5250 webisées (avec HATS) et des applications Web, Web 2.0 et mobiles (en EGL)
- **Développement de Services Web** 
	- Création de Services Web à partir de programmes RPG/COBOL par un assistant (pas de développement)
- Développement d'applications Web, Web 2.0, mobiles
	- Développement rapide avec EGL sans s'occuper de la technologie sousjacente
		- Focus sur le métier
		- Grande productivité
		- Evolue lorsque les technologies évoluent
- S'intègre avec RTC (Rational Team Concert) pour le travail en équipe : gestion de configuration logicielle, gestion des demandes de changement

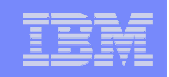

# RDi SOA – Packaging – Pour en savoir plus

- RDi SOA s'installe sur un PC sous Windows ou Linux
- RDi SOA est un produit facturable à la licence utilisateur (développeur) autorisé
- Qui se commande :
	- Soit par le canal HW (eConfig/AAS) : 5733-SOC
	- Soit par le canal SW (Passport Advantage PPA) : 5724-T83
- Vous pouvez le tester gratuitement pendant 60 jours :
	- http://www.ibm.com/developerworks/downloads/r/rdisoa
- La version actuelle (au 8 avril 2013) est la 8.5
- **Le site IBM de référence** 
	- http://www.ibm.com/software/products/us/en/ratdevisoa

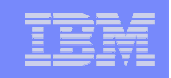

# **RAD** – Définition et positionnement (overview)

- RAD (Rational Application Developer) est un environnement
	- De développement d'applications Java EE, Web, Web 2.0, Web mobile, SOA et portail
	- Qui inclut également des outils d'aide à la détermination de problèmes et d'optimisation de la qualité du code, des adaptateurs d'entreprise, le support de modèles de programmation, le support du Cloud et des outils de collaboration d'équipe
- Un sous-ensemble de RAD, nommé WDT (WAS Developer Tools) (WAS : WebSphere Application Server) est un environnement qui permet le développement d'applications Java EE, Web, Web 2.0, mobile et SOA
	- Ne permet pas le développement d'applications portail et n'inclut pas les outils complémentaires ni les adaptateurs de RAD

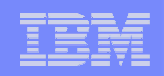

# **RAD/WDT - Définition - Positionnement**

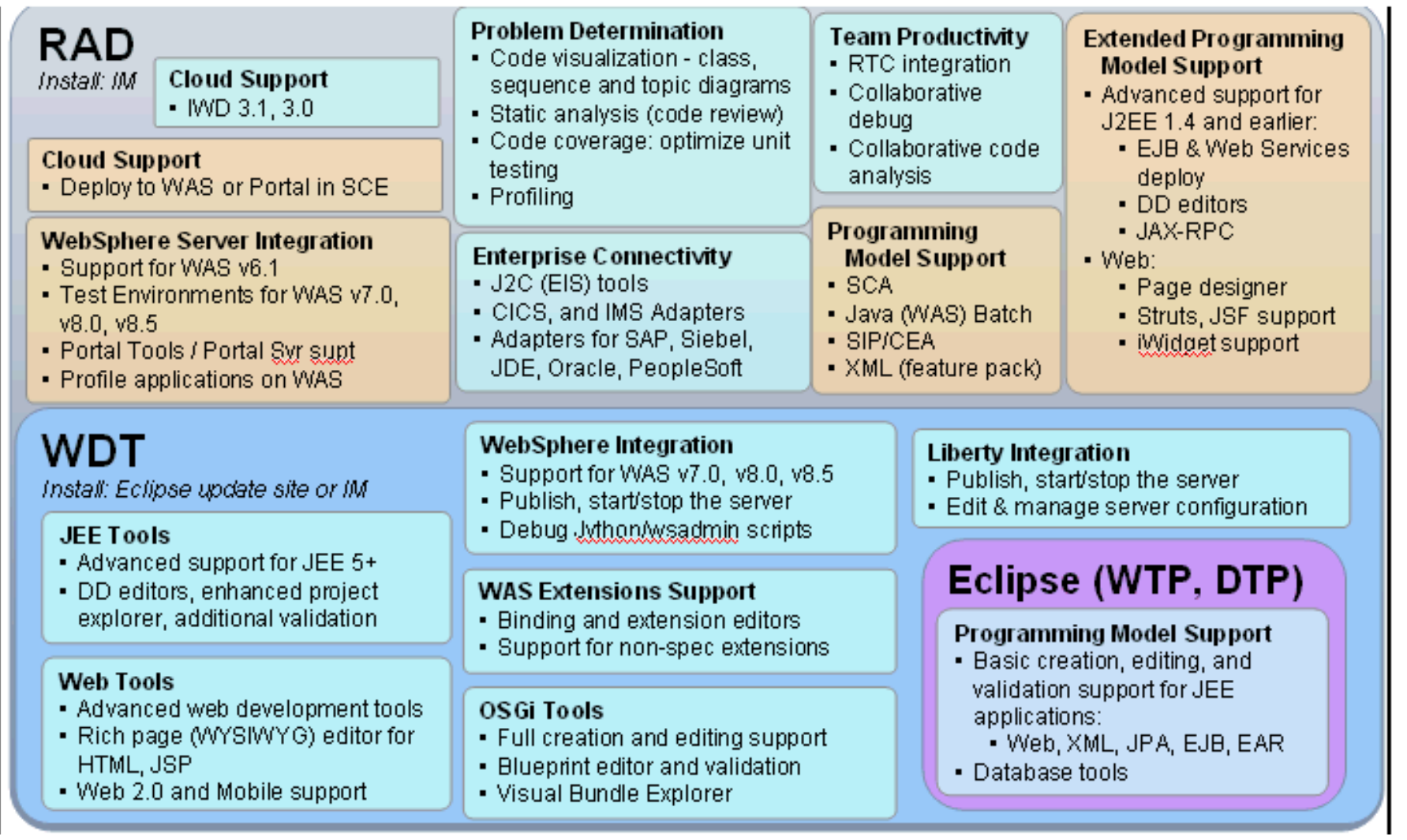

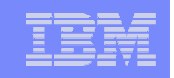

# RAD/WDT – Fonctionnalités (développement Web)

- Tous les outils pour développer des applications Web, Web 2.0 et Web mobile
- **Applications Web et Web 2.0 classiques** 
	- Editeur de source sophistiqué (complétion, correction des erreurs, refactoring…)
	- Outils HTML5, CSS3, Dojo, JavaScript, JSON
	- Editeurs de pages HTML, JSP, JSF
	- Fonction de prévisualisation
	- Débogage JavaScript
- **Développement de portails et portlets** 
	- Avec les technologies Web 2.0 : Dojo, JAX-RS, adaptateurs RPC, Ajax
	- Développement multi-cibles (desktop et mobile)
- **Développement Web mobile** 
	- Inclusion de la librarie Dojo mobile
	- Editeur de pages riches étendu avec le support de diverses unités mobiles
	- Test des applications avec le simulateur d'unités mobiles

#### IBM Power Systems - IBM i

### RAD/WDT – Fonctionnalités (développement Web)

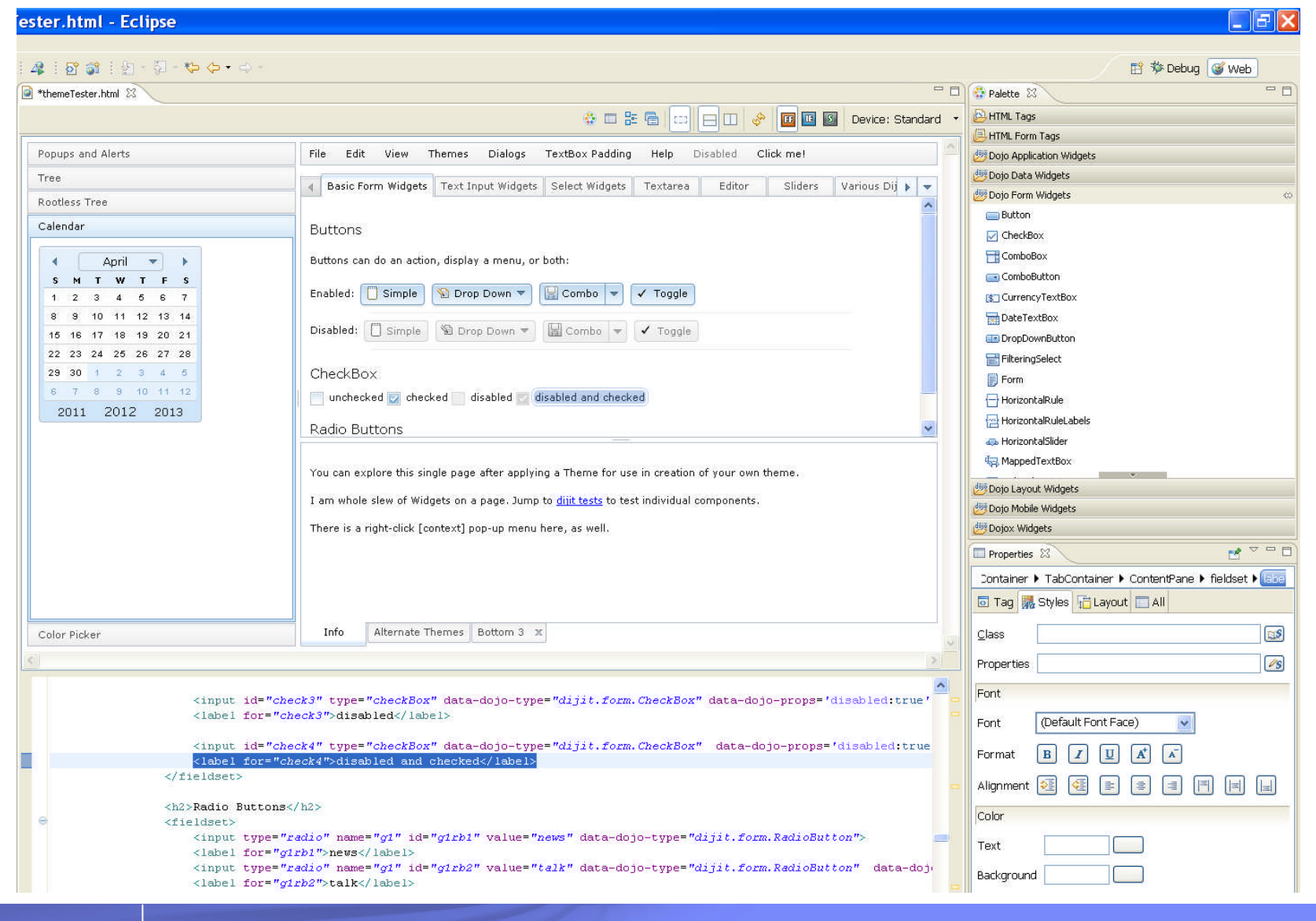

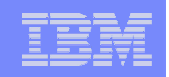

# RAD/WDT – Points forts

- Un environnement complet pour le développement tout type d'applications Java EE et Web (classique, portail et mobile)
- Associé à RDp il permet :
	- De développer et tester des Services Web à partir de programmes RPG/COBOL
	- De pouvoir, avec le même environnement de développement, déboguer des programmes Java qui appellent des programmes RPG/COBOL

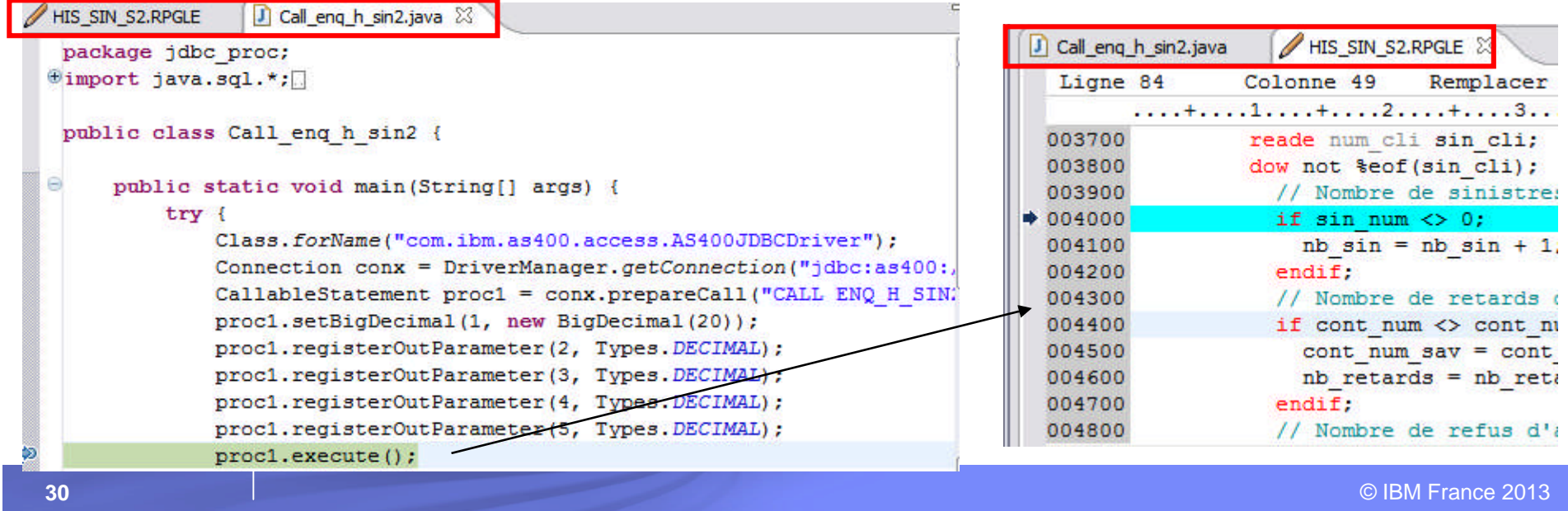

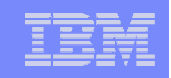

# RAD/WDT – Packaging – Pour en savoir plus

- RAD ou WDT s'installe sur un PC sous Windows ou Linux
- RAD est facturé à la licence utilisateur
- WDT est gratuit (sans support) ou facturable (avec support)
- Le produit « Rational Developer for Power Systems Power Tools for IBM i » est un package qui contient :
	- RDp (Rational Developer for Power RPG&COBOL Dvpt Tools for i)
	- WDT + des extensions
- La version actuelle (au 8 avril 2013) est la 8.5.1
- **Les sites IBM de référence** 
	- http://www.ibm.com/software/products/us/en/application/ http://www.ibm.com/developerworks/downloads/ws/wasdevelopers/

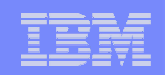

# **HATS** – Définition - Positionnement

- Rational HATS (Host Access Transformation Services) est une solution qui permet de transformer rapidement et facilement des applications 5250 (et également 3270) :
	- Modernisation des écrans noir et vert en interface Web, Web 2.0, portail, client riche ou client mobile
	- Intégration des applications hôte avec d'autres applications Web, riches ou mobiles. Combinaison d'informations venant d'applications différentes – Exposition sous forme de Services Web – Applications composites

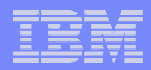

### HATS – Fonctionnalités

- **Ensemble de modèles de page prédéfinis et personnalisables**
- **Possibilité de définir des « comportements 5250 »**
- Affichage de blocs de touches hôte et applicatives
- Association « composant 5250 widget graphique » au niveau global ou individuel
- **Transformation de texte en image ou code HTML**
- Variables globales, macros, exécution de logique Java, Combinaisons d'écrans
- Calendriers, graphes, exportation XLS/CSV, widgets Dojo (Web 2.0)
- Services Web à partir de transactions 5250
- **F** Fonction de prévisualisation en conception
- Débogage avec affichage simultané des vues 5250 et Web
- Simulateur de hôte
- Publication et test de l'application en local dans le studio de développement avant déploiement sur le serveur

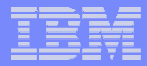

### **HATS - Fonctionnalités**

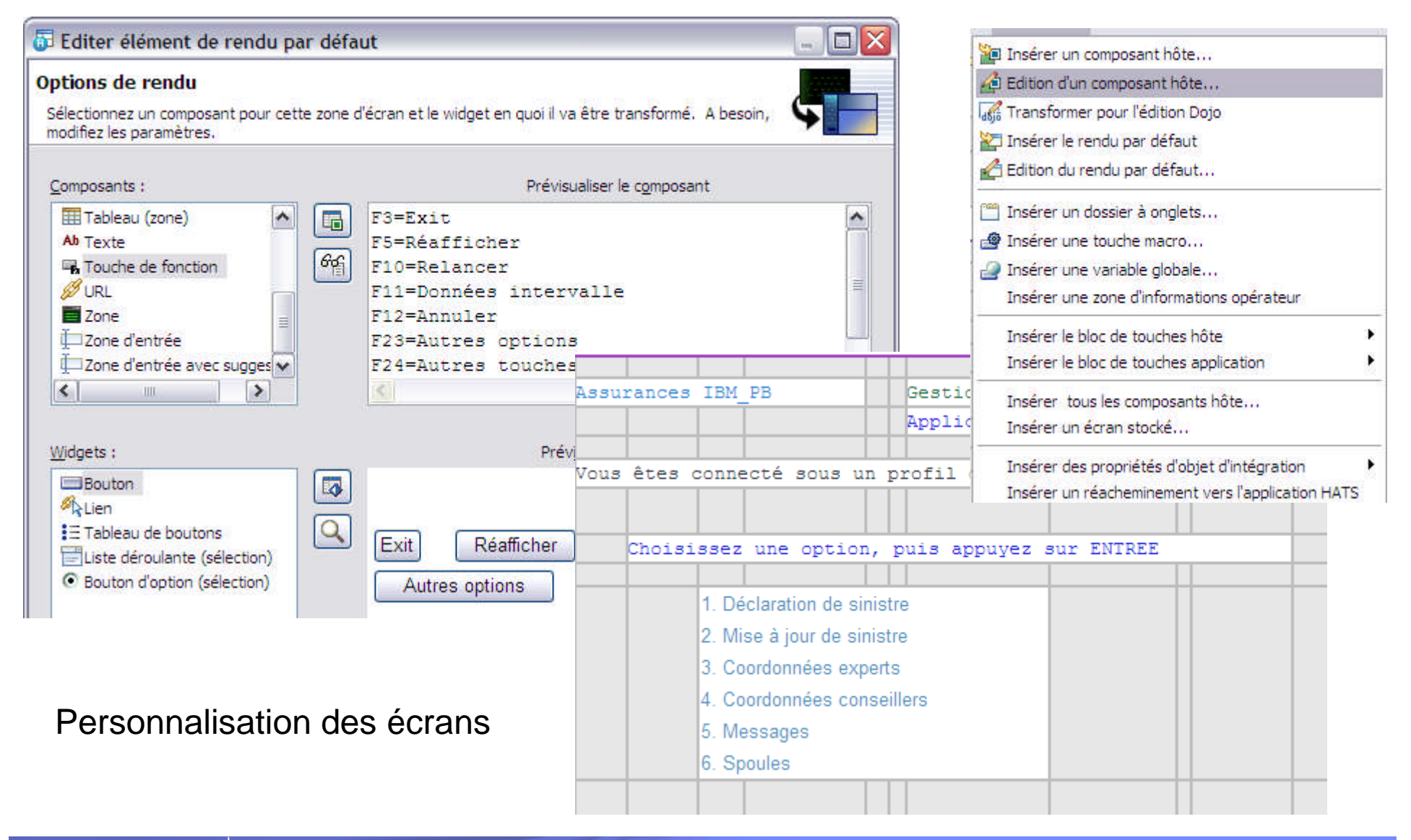

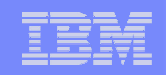

#### **HATS - Fonctionnalités**

#### · Widgets Dojo (Web 2.0) - Grille étendue

- Tri sur les colonnes - Tri imbriqué

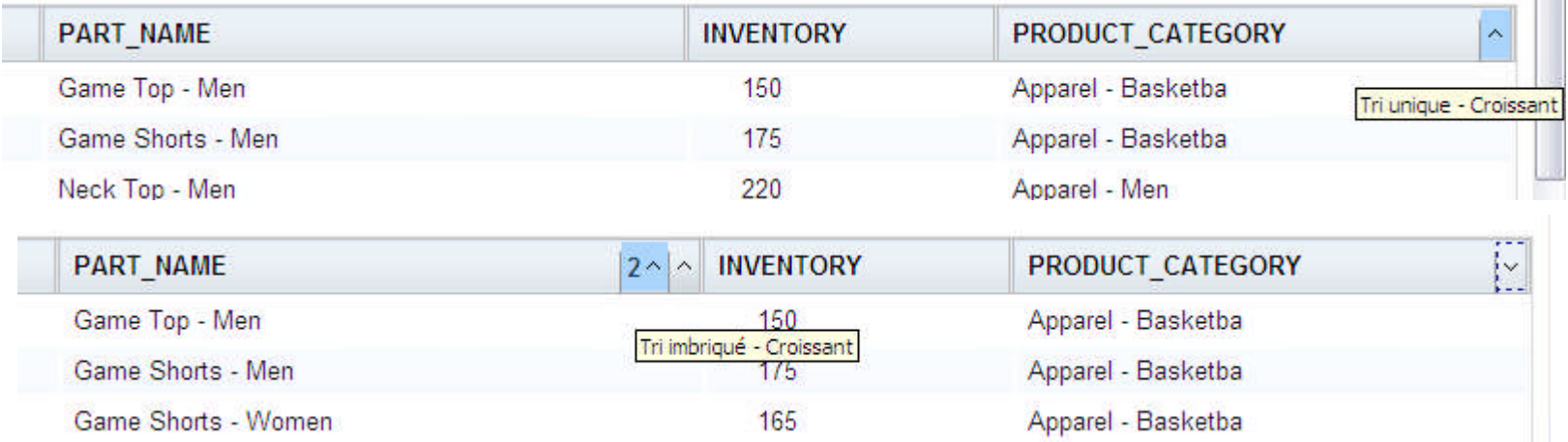

#### - Glisser-Poser de lignes

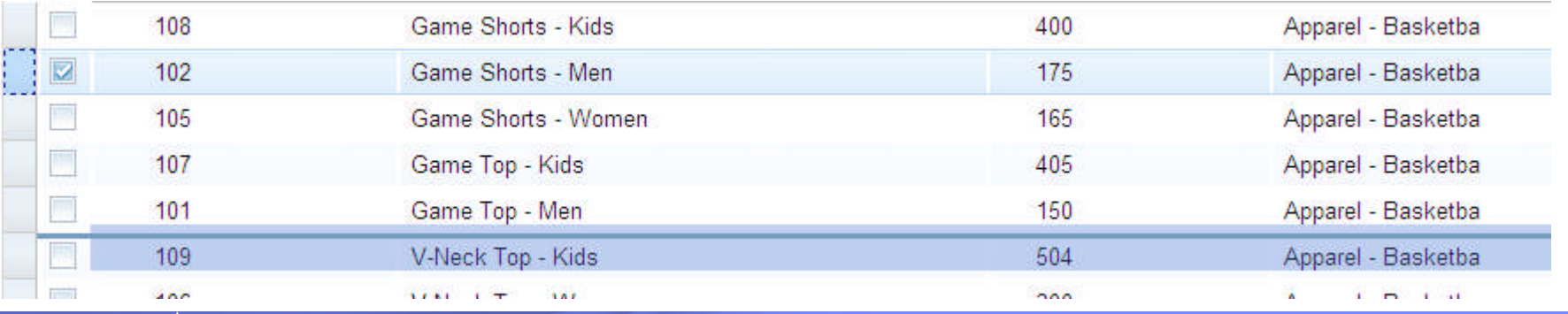

© IBM France 2013

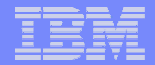

### HATS – Fonctionnalités

me > Host Integration > HATS - ISR168 Connerative ? Log Out Launch Y Welcome Getting Started Host Integration HATS - JSR168 Cooperative HATS - Sports HATS - Swirl HOD - Cached JK HOD Cached - Try Your Own HOD Download - JK HOD Download - Try Your Own Agrégation Part Categories Part Details d'applications et de  $\frac{1}{\sqrt{2}}$ <sub>JK Enterprise</sub> **Parts Details** Enter part number and click Search Search contenu dans un **Lange products** Services Downloads Contact Us Support Help Part number: portail (portlets) Dog Pu **Parts Category** Part name: Select parts catego Supplier 016 Quantity in stock: 20 **Part Category:** Click a part number to display details and picture. Part Number Part Name Price 26.00  $10$ **Bear**, Teddy 28.00 Part Image Bear, Panda Host Access 25.00 Click on part in row-see Bear, Koala Fichier Fenêtre Aide 13 Dog, Beagle 15.00 image and details 14 Dog, Dachshund 16.00  $\blacksquare$  Applic...  $\boxtimes \square \square$   $\square$  HATS\_RCP\_DEMO1  $\boxtimes$ Dog, Pug HATS\_RCP\_DEMO1 Cat Many  $14.0$ Exit Réafficher Relancer Données intervalle Cat, Persian 21.00  $17$ Cat, Siamese 22.00  $18$  $9/6$  |  $1$ <sup>C</sup>:  $0,0$ ted with IBM® Rational® Host Access Transformation Services (HAT! Indiquez vos options, puis appu Opt Home **Execution Engineering** Messaging **C** Site Map QCTL QSYS SBS  $0,0$ DEQW  $\overline{\mathbf{v}}$ QSYSSCD **OPGMR BCH**  $0,0$ PGM-QEZSCNEP **EVTW OHTTPSVR OSYS SBS DEOW**  $0,0$ 2=Modifier 3=Suspendre **ADMIN OTMHHTTP BCH**  $0.0$ PGM-OZHBMAIN SIGW  $4 = \Delta r r \hat{e}$ ter 5=Gérer ADMIN **BCI**  $0,0$ PGM-QZSRLOG SIGW **OTMHHTTP** 6=Libérer ADMIN QTMHHTTP **BCI**  $0,0$ PGM-QZSRHTTP SIGW 7=Afficher message 8=Gérer fichiers spoule A suivre... 13=Déconnecter Client riche – RCP Paramètres ou commande (Rich Client Platform) $= 0$  $\left| \cdot \right|$  $\rightarrow$ 

#### Support des terminaux mobiles

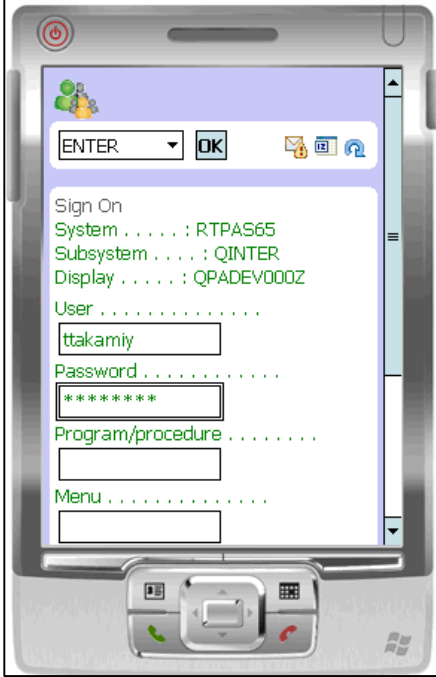
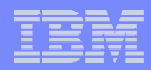

#### HATS – Points forts

- **Une interface graphique rapide et à votre rythme** 
	- Une interface moderne en 1 jour
	- Une interface et une navigation plus sophistiquées en quelques jours/semaines
- **Une solution non intrusive** 
	- Pas de modification des applications existantes
	- Conversion du flot 5250 à la volée
- Une solution unique quel que soit le type d'interface utilisateur : Web, portail, client riche, mobile (Web)
- **Une intégration facile avec les applications Java**

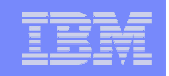

### HATS – Packaging – Pour en savoir plus

- **Le HATS Toolkit** 
	- Outils sous Eclipse pour créer des projets HATS
	- Téléchargeable gratuitement
	- Nécessite, pour être utilisé, un environnement de développement Eclipse avec outils Web : RDi SOA, RAD, etc.
- **Le runtime de HATS** 
	- Est nécessaire pour l'exécution des projets HATS (au-delà de 2 connexions en deçà, le HATS Tookit, qui inclut 2 connexions, suffit) :
		- HATS for 5250 applications on IBM i
		- HATS for 5250 applications on multiplatforms
- La version actuelle (au 8 avril 2013) est la 8.5
- **Le site IBM de référence** 
	- http://www.ibm.com/software/awdtools/hats

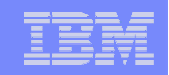

# 3. Développement collaboratif d'applications

RRC Rational Requirements Composer RTC Rational Team Concert ARPP ARCAD-Rational Power Pack **RQM Rational Quality Manager** 

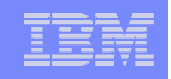

### Développement collaboratif d'applications : CLM

- **CLM : Collaborative Lifecycle Management**
- Gestion collaborative du cycle de vie des applications caractérisée, entre autres, par une traçabilité de bout en bout en continu
- L'offre Rational CLM est une suite intégrée d'outils :
	- RRC Rational Requirements Composer
	- RSA DM Rational Software Architect Design Manager
	- RTC Rational Team Concert
	- RQM Rational Quality Manager
- Elle est basée sur la technologie jazz qui est une plateforme pour favoriser le travail en équipe (services ouverts pour la collaboration et le cycle de vie et communauté pour une collaboration transparente et un échange d'idées – jazz.net)

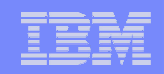

#### L'offre Rational CLM 2012

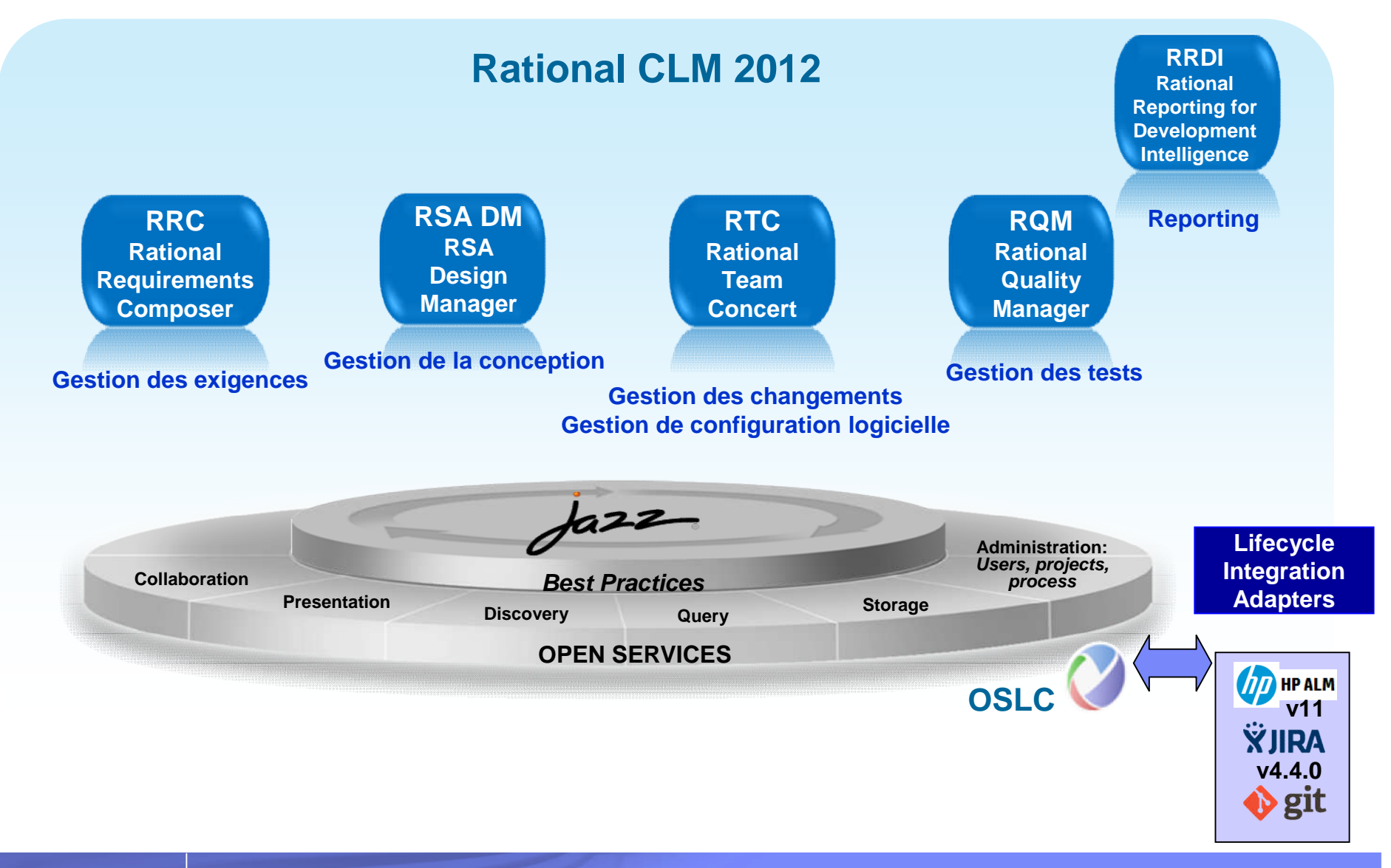

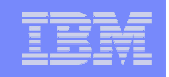

### Collaborative Lifecycle Application Management - CLM *Exemple de distribution des activités*

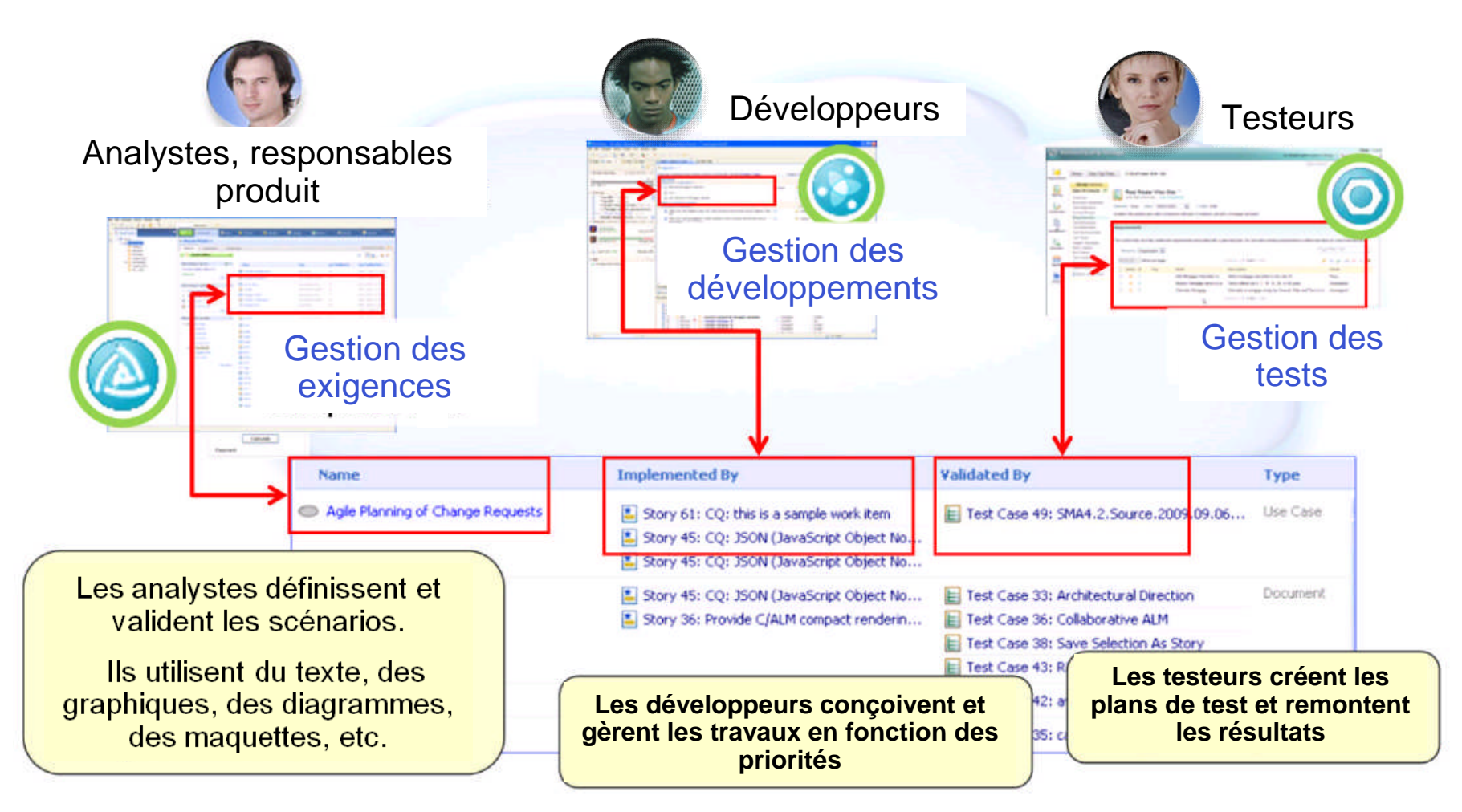

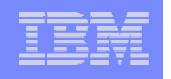

#### Positionnement des solutions autour de l'offre CLM

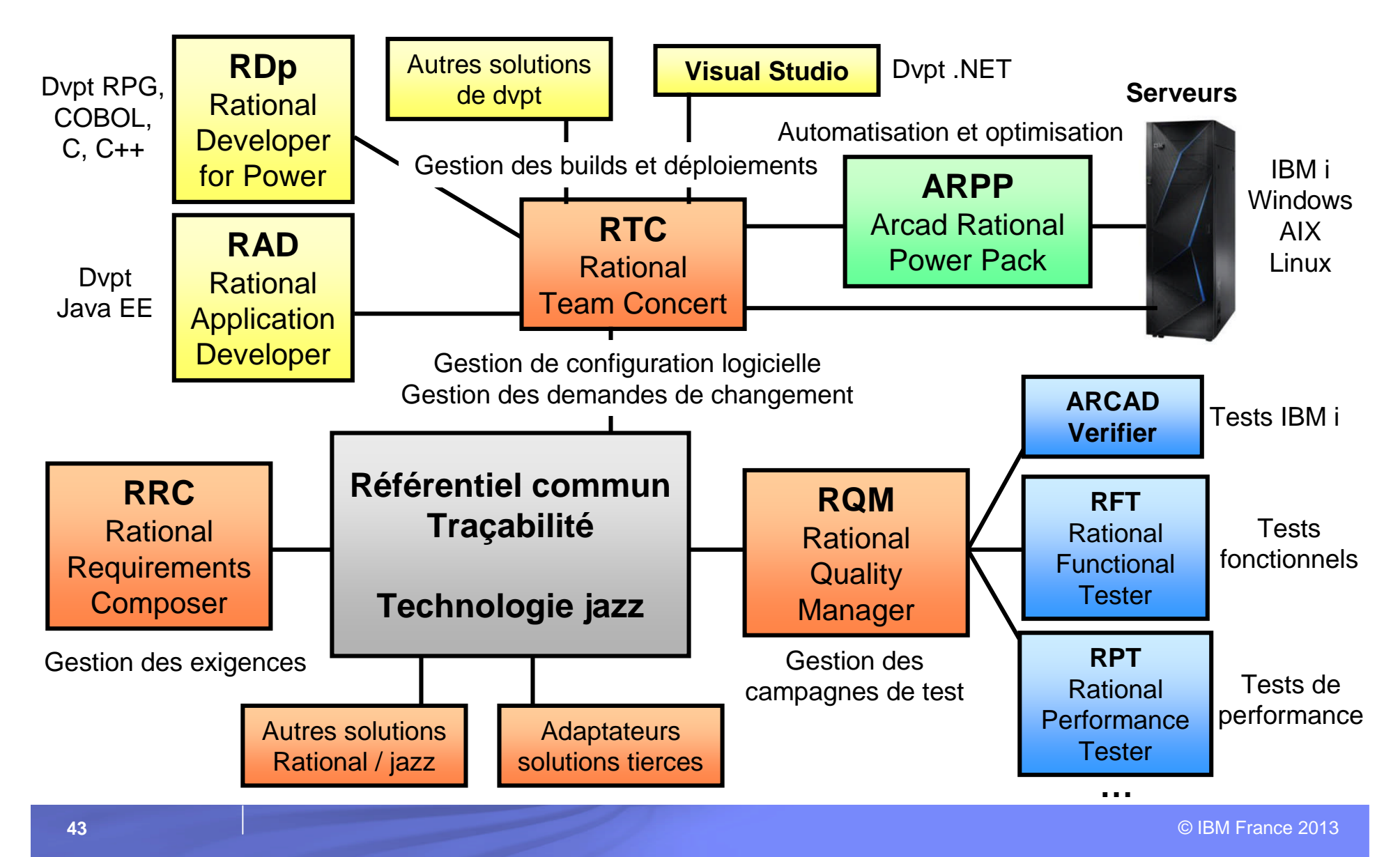

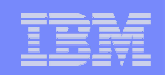

### **RRC** – Définition - Positionnement

- **RRC (Rational Requirements Composer) est une solution** permettant de définir et de gérer les exigences (les besoins)
	- Les besoins définissent l'orientation et le périmètre du projet
	- Lorsque les besoins sont mal définis ou mal gérés, le succès ou les coûts du projet sont compromis
- RRC est une solution collaborative, basée sur la plateforme Jazz, qui aide les équipes à
	- Définir efficacement les exigences (apporte un formalisme dans l'expression des besoins)
	- Gérer efficacement les exigences tout au long du cycle de vie des projets (traçabilité, analyse d'impact, gestion de versions)

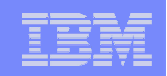

#### RRC – Fonctionnalités

- **Définition/expression des exigences** 
	- Editeur de texte riche, glossaire, éditeurs de diagrammes de processus métier, diagrammes de cas d'utilisation, maquettes d'écran, enchaînement d'écrans, scénarios
	- Assemblage dans des documents composites
	- Modèles de projet adaptables
- Collaboration
	- Commentaires, discussions, notification par email
	- Workflow de revue et d'approbation
- Gestion d'un référentiel d'exigences
	- Classement en dossiers, définition d'attributs, fonctions de recherche
	- Définition et visualisation de la traçabilité
	- Versionning, tableaux de bord
- **Traçabilité tout au long du cycle de vie** 
	- Avec l'intégration dans la solution CLM (RRC, RTC, RQM)

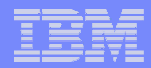

#### RRC – Fonctionnalités

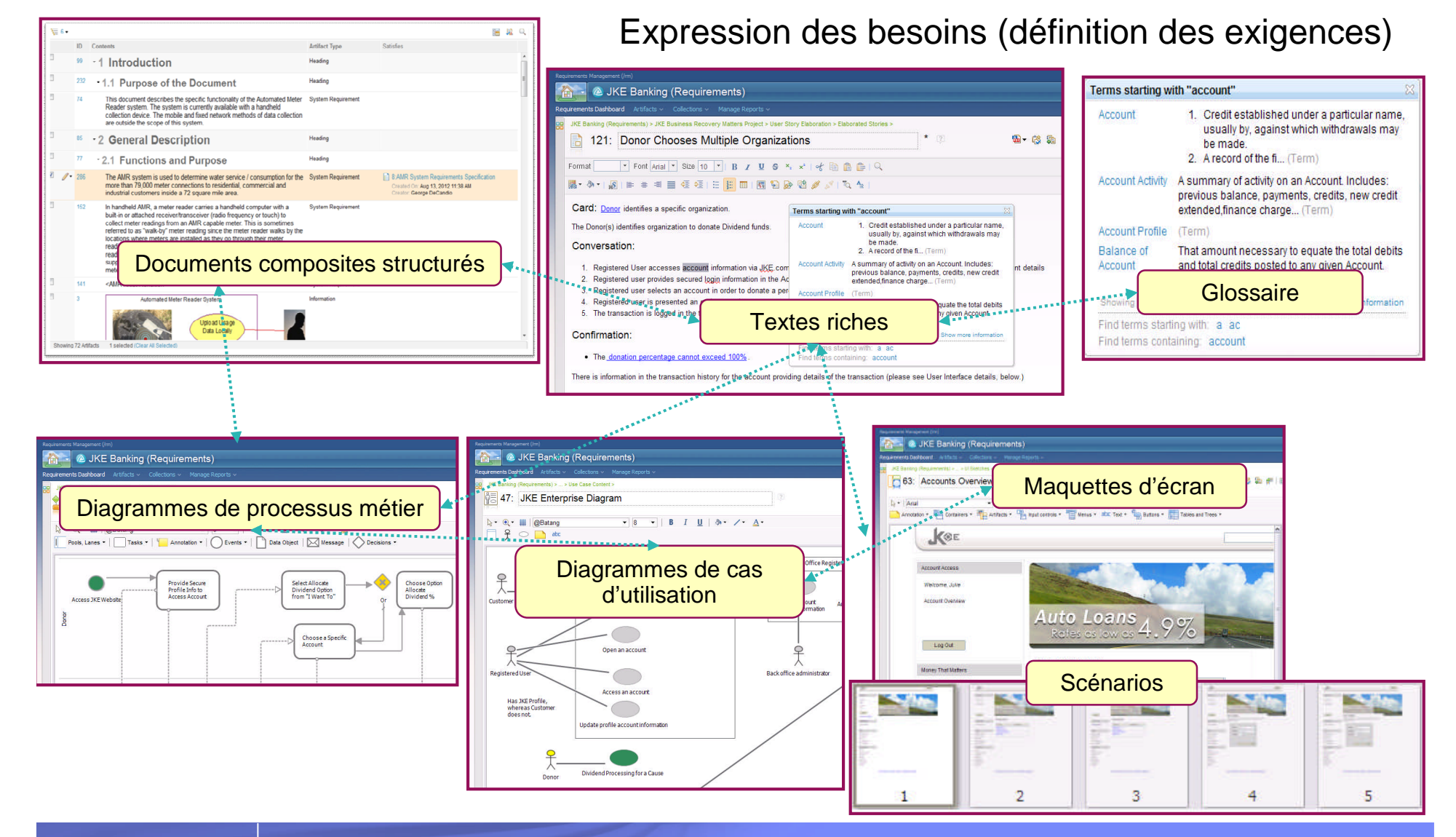

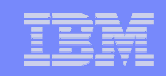

#### RRC – Fonctionnalités

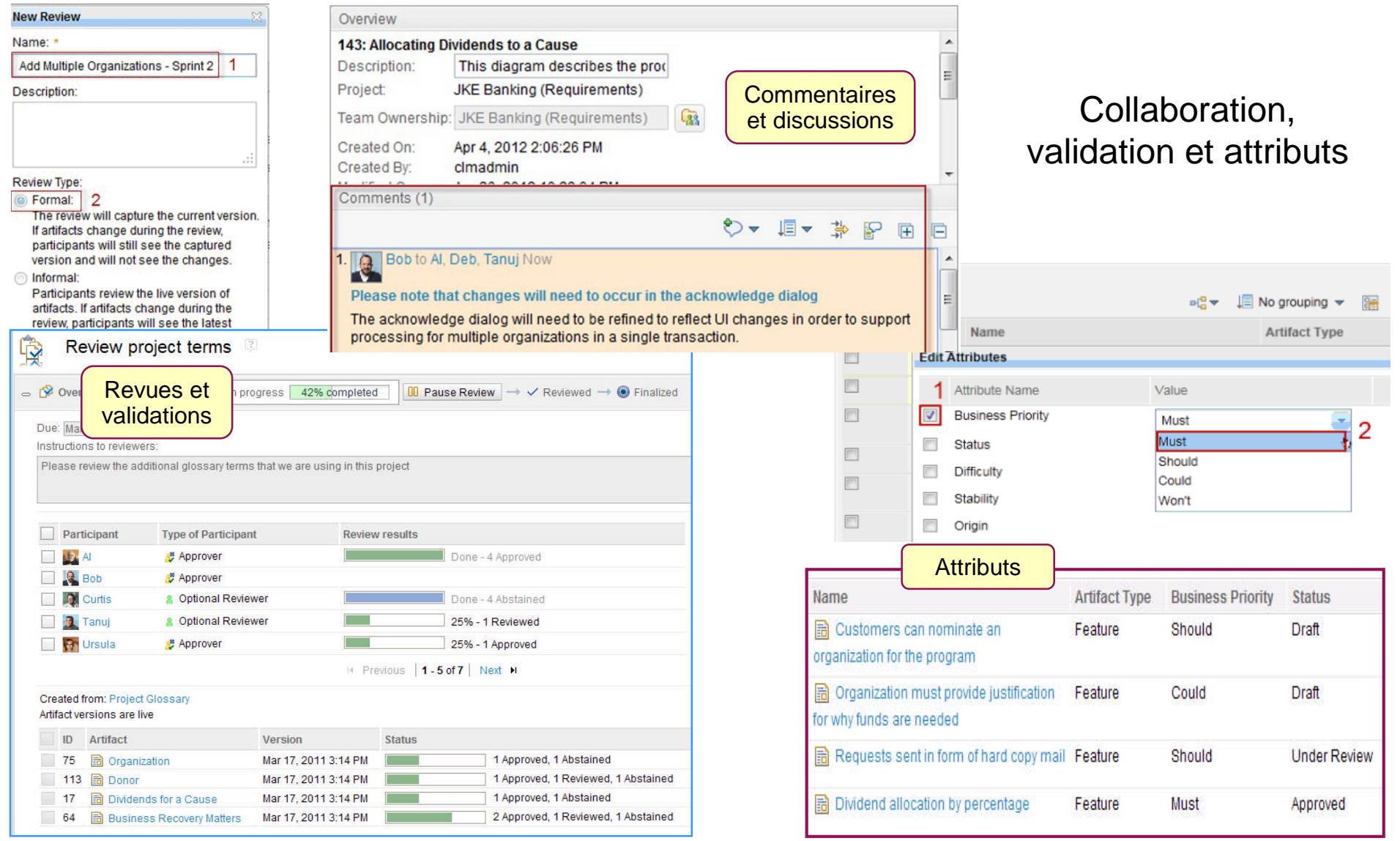

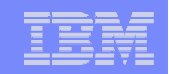

### RRC – Points forts

- Facilité d'utilisation
	- Définition visuelle via une interface 100% Web
- **Intégration des outils** 
	- Les besoins peuvent être exprimés à l'aide de textes riches, mais également de glossaires, diagrammes et maquettes d'écran, que l'on peut assembler dans des documents composites
- **Intégration dans la solution Rational CLM** 
	- RRC peut être utilisé conjointement à RTC et RQM, facilitant, avec un référentiel unique, la traçabilité sur l'ensemble du cycle de vie des applications

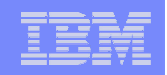

### RRC – Packaging – Pour en savoir plus

- RRC peut s'installer seul ou au sein de la solution CLM
	- Sur un serveur IBM i, Windows, Linux, AIX, z/OS…
	- Avec un serveur d'applications (Tomcat, WebSphere)
	- Et une base de données (DB2, Oracle, SQL Server…)
- C'est un produit facturable à la licence (analyste ou contributeur)
- La version actuelle (au 8 avril 2013) est la 4.0.2
- Sites IBM de référence
	- http://www.ibm.com/software/products/us/en/rrc
	- http://jazz.net

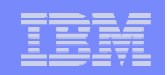

### **RTC** – Définition - Positionnement

- RTC (Rational Team Concert) est une solution intégrée qui offre une infrastructure pour la gestion du changement
	- Gestion des demandes de changement par un workflow en tempsréel
	- Contrôle des sources par la traçabilité des modifications
	- Construction et déploiement des binaires et objets
	- Gestion des phases du cycle de vie applicatif (développement, qualification, recette…)
	- Collaboration entre les membres de l'équipe
	- Supervision des projets (rapports, tableaux de bord…)
- RTC peut être complété par les fonctionnalités du ARCAD-Rational Power Pack qui renforce la solution par des outils dédiés au monde IBM i

## RTC – Fonctionnalités

#### **Planification**

- **Gestion des éditions, itérations et des lots**
- **Choix de processus (agiles, traditionnels)**
- **Gestion des risques**

#### **Rapports et tableaux de bord**

- **Tableaux de bord Web adaptables**
- **Métriques et rapports en temps réel**
- **Suivi des étapes clés des projets**

#### **Sources**

- **Organisation en streams**
- **Structuration en composants**
- **Baselines et snapshots**
- **Traçabilité des modifications**
- **Promotion des modifications**
- **Retours arrière**
- **Développement en //**

#### **Changements**

- **Demandes d'anomalie, d'évolution, d'incident…**
- **Editeur de requête, partage des requêtes**
- **Collaboration, planification**
- **Hiérarchisation des demandes**
- **Promotion des modifications**
- **Adaptation du workflow**

#### **Builds**

- **Support des builds IBM i, z/OS, Ant, Maven, Hudson / Jenkins…**
- **Traçabilité avec les demandes de changement et les sources**
- **Intégration continue**
- **Comparaison Promotion**
- **Analyse d'impact, dépendances**
- **Packaging et déploiement**

#### **Jazz Team Server**

**Jazz Team Server**

- **Définition des projets, des équipes et des rôles**
- **Processus global adaptable à plusieurs niveaux**
- **Collaboration : messagerie, présenciel, événements, alertes…**

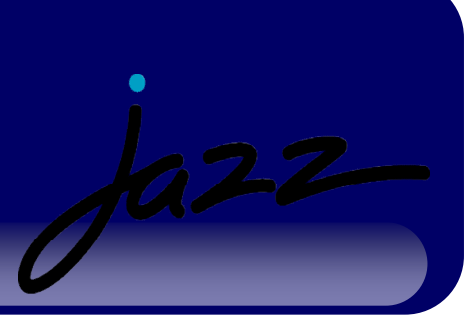

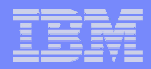

### RTC – Fonctionnalités

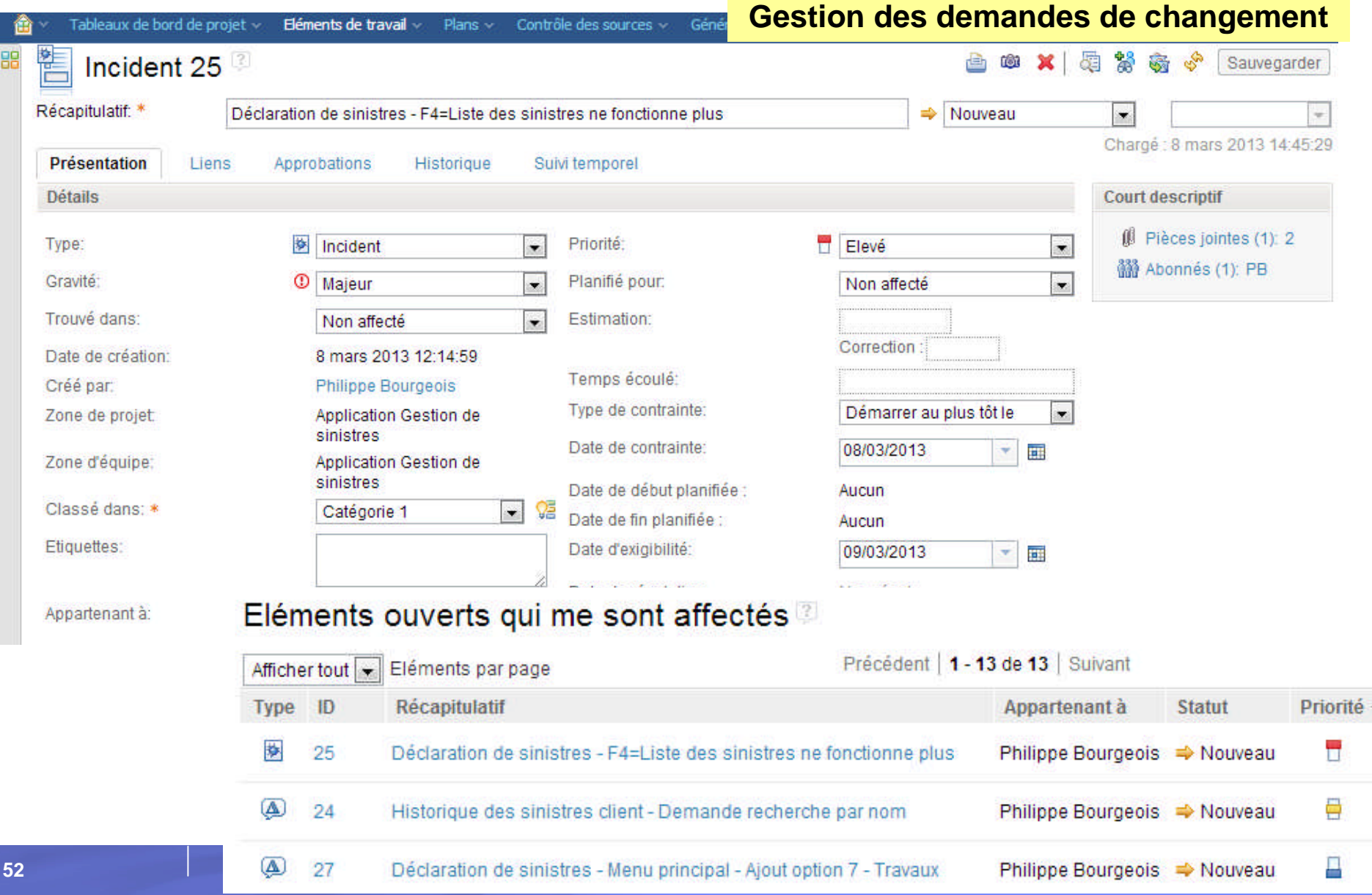

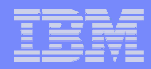

### RTC – Fonctionnalités

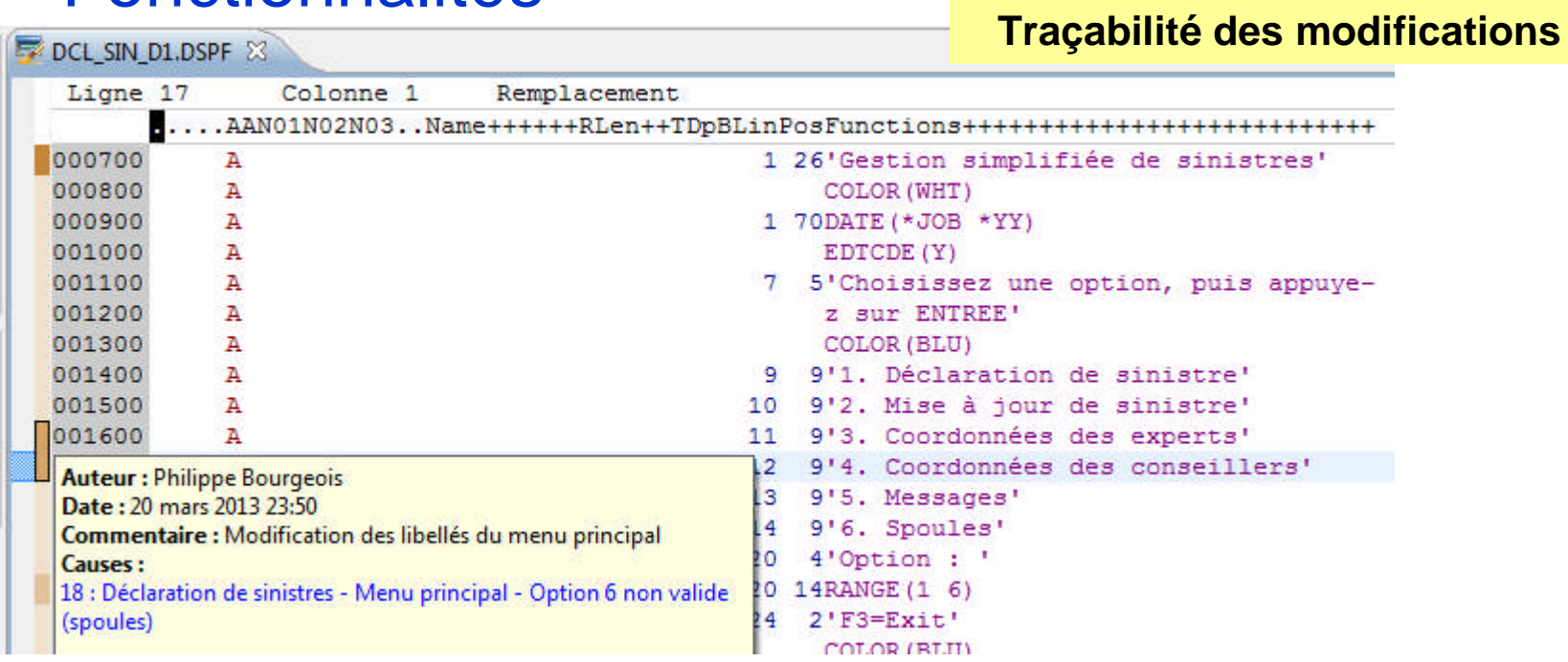

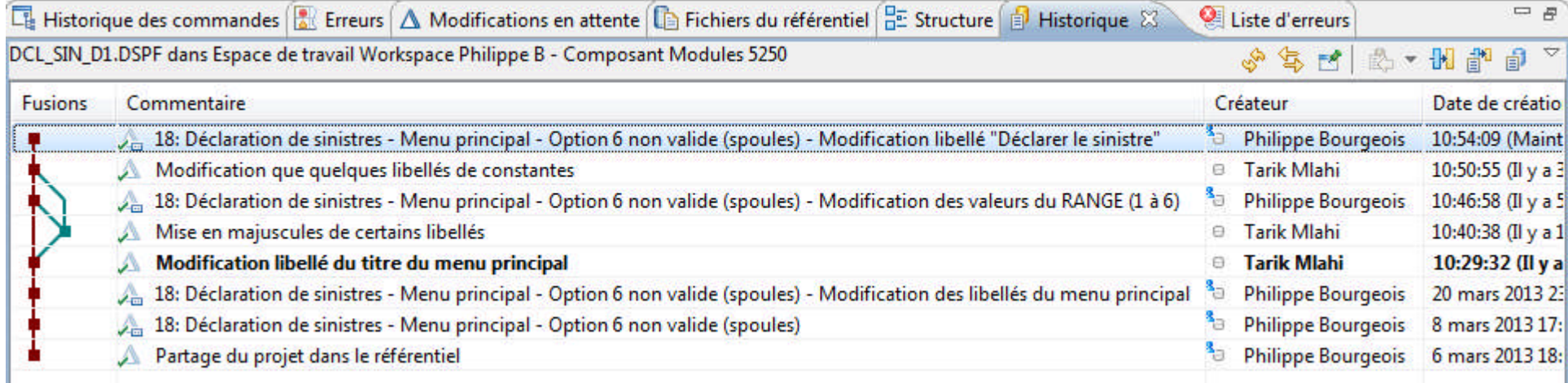

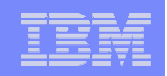

### RTC – Points forts

#### Une solution unifiée

- Pour tous les acteurs concernés par un projet de développement applicatif (analystes métier, managers IT, chefs de projets, développeurs, testeurs...)
- Que ce soit pour du développement IBM i (RPG, COBOL, Java, PHP…), du développement z/OS ou du développement distribué (.Net, Java, C/C++, PHP… sous Windows/Linux/Unix)

#### Les points clé

- Son adoption peut être partielle ou progressive
- Un référentiel commun et unique pour tous les artefacts
- Une traçabilité tout au long du cycle de vie
- Un support des équipes et des rôles
- Des fonctions de collaboration
- Une interface unifiée pour tous les acteurs
- Convergence des pratiques de développement, rassemblement des équipes
- Traçabilité tout au long du cycle de vie
	- Avec l'intégration dans la solution CLM (RRC, RTC, RQM)

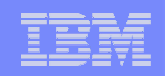

### RTC – Packaging – Pour en savoir plus

- RTC peut s'installer seul ou ou au sein de la solution CLM
	- Sur un serveur IBM i, Windows, Linux, AIX, z/OS…
	- Avec un serveur d'applications (Tomcat, WebSphere)
	- Et une base de données (DB2, Oracle, SQL Server…)
- C'est un produit facturable à la licence (contributeur, développeur, développeur for IBM Enterprise Platforms…)
- La version actuelle (au 8 avril 2013) est la 4.0.2
- Sites IBM de référence
	- http://www.ibm.com/software/products/us/en/rtc
	- http://jazz.net

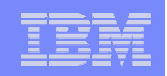

### **ARPP** – Définition – Positionnement

- « ARCAD-Rational Power Pack » (ARPP) étend les solutions RDp/RTC avec des outils dédiés IBM i :
	- ARCAD-Audit pour épurer et garantir le contenu du référentiel RTC
	- ARCAD-Observer pour les analyses d'impact et la navigation dans l'architecture des applications
	- ARCAD-Builder pour l'automatisation et l'optimisation des processus de build
	- ARCAD-Deliver pour la gestion du déploiement multiplateformes
- ARCAD Software est IBM Rational Business Partner
- Leurs solutions sont estampillées « Ready for Rational »
- ARPP est au catalogue IBM depuis le 09/04/13

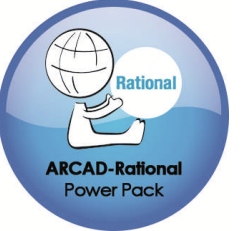

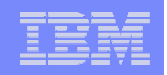

#### ARPP – Lettre d'annonce – 9 avril 2013

IBM Europe, Middle East, and Africa Software Announcement ZP13-0223, dated April 9, 2013

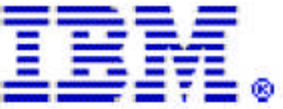

#### **TBM reseller for ARCAD-Rational Power Pack** further strengthens its suite of solutions for IBM i development teams

#### **Table of contents**

- 1 Overview
- 2 Key prerequisites
- 2 Planned availability date
- 2 Description
- 3 Program number
- 3 Publications
- 4 Technical information
- 4 Ordering information
- 6 Terms and conditions
- $\overline{ }$ Prices
- **7** Announcement countries

#### At a glance

Developing and maintaining complex, composite IBM® i applications is now easier, with the ARCAD-Rational Power® Pack from ARCAD Software, now available from IBM.

- Analyzes complex applications and creates efficient and automated build and deployment capabilities that address key challenges that will free your development teams to innovate and deliver business value faster.
- Empowers employees with the best tools and skills available for modern, agile

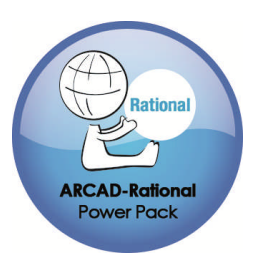

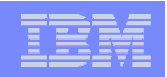

### ARPP – Fonctionnalités – Avantages

- ARCAD-Audit : la garantie d'un référentiel RTC « propre »
	- Objectif : obtenir une vision claire des éléments de configuration, épurer et garantir le contenu du référentiel pour une meilleur productivité à terme des développeurs
		- Analyse le contenu des bibliothèques à charger
		- Montre les incohérences/erreurs de chargement potentielles
- **ARCAD-Observer : la connaissance des applications** 
	- Objectif : fournir un moyen performant de produire des analyses d'impact afin d'améliorer la productivité dans l'activité de maintenance ou de conception des applications
		- Une base de connaissance du patrimoine applicatif accessible directement dans RDp/RTC
		- Références croisées multiplateformes
		- Analyses d'impact
		- Fonctions de recherche
		- Rapidité d'analyse pour les correctifs à chaud

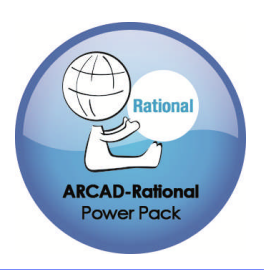

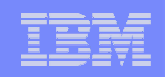

### ARPP – Fonctionnalités – Avantages

- ARCAD- Builder : l'automatisation et l'optimisation des processus de build
	- Objectif : créer un ensemble d'objets cohérent pour aboutir à une release solide d'une application
		- Automatisation des compilations dépendantes
		- Prise en charge et optimisation des processus d'upgrade base de données
- ARCAD-Deliver : la gestion et l'automatisation des déploiements
	- Objectifs : assurer la productivité, la traçabilité et la sécurité des déploiements par une automatisation maximale et apporter une dimension multiplateformes au déploiement
		- Gestion des sites de déploiement et des environnements
		- Composants IBM i et distribués déployés dans un seul et même processus
		- Retours arrières automatiques (sur l'ensemble des plateformes)
		- Gestion des fichiers de paramétrage

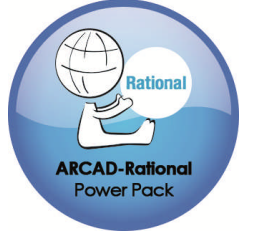

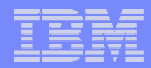

#### ARPP – Fonctionnalités

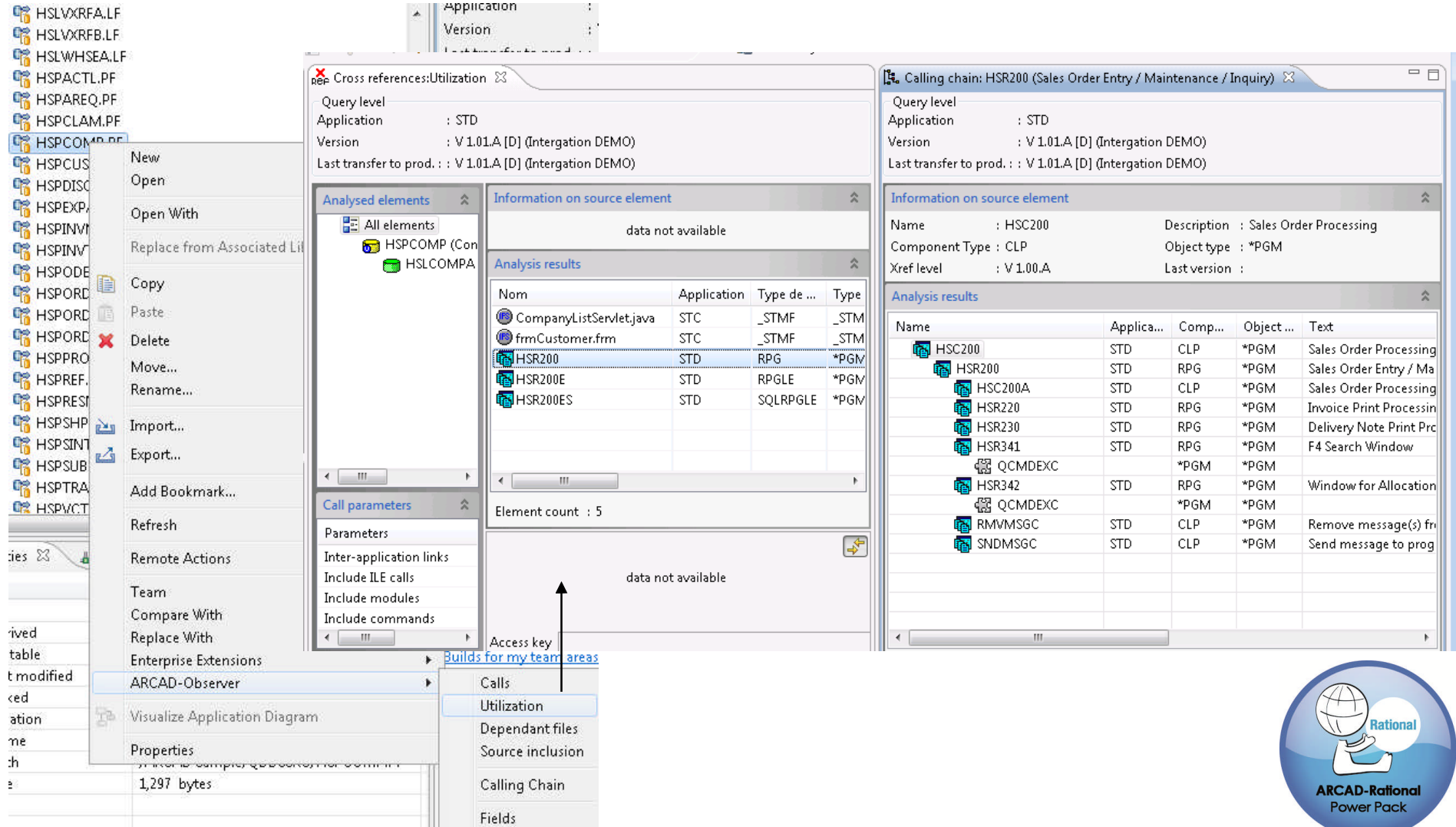

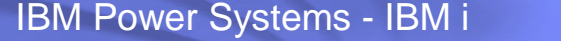

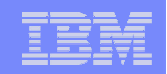

#### ARPP – Fonctionnalités

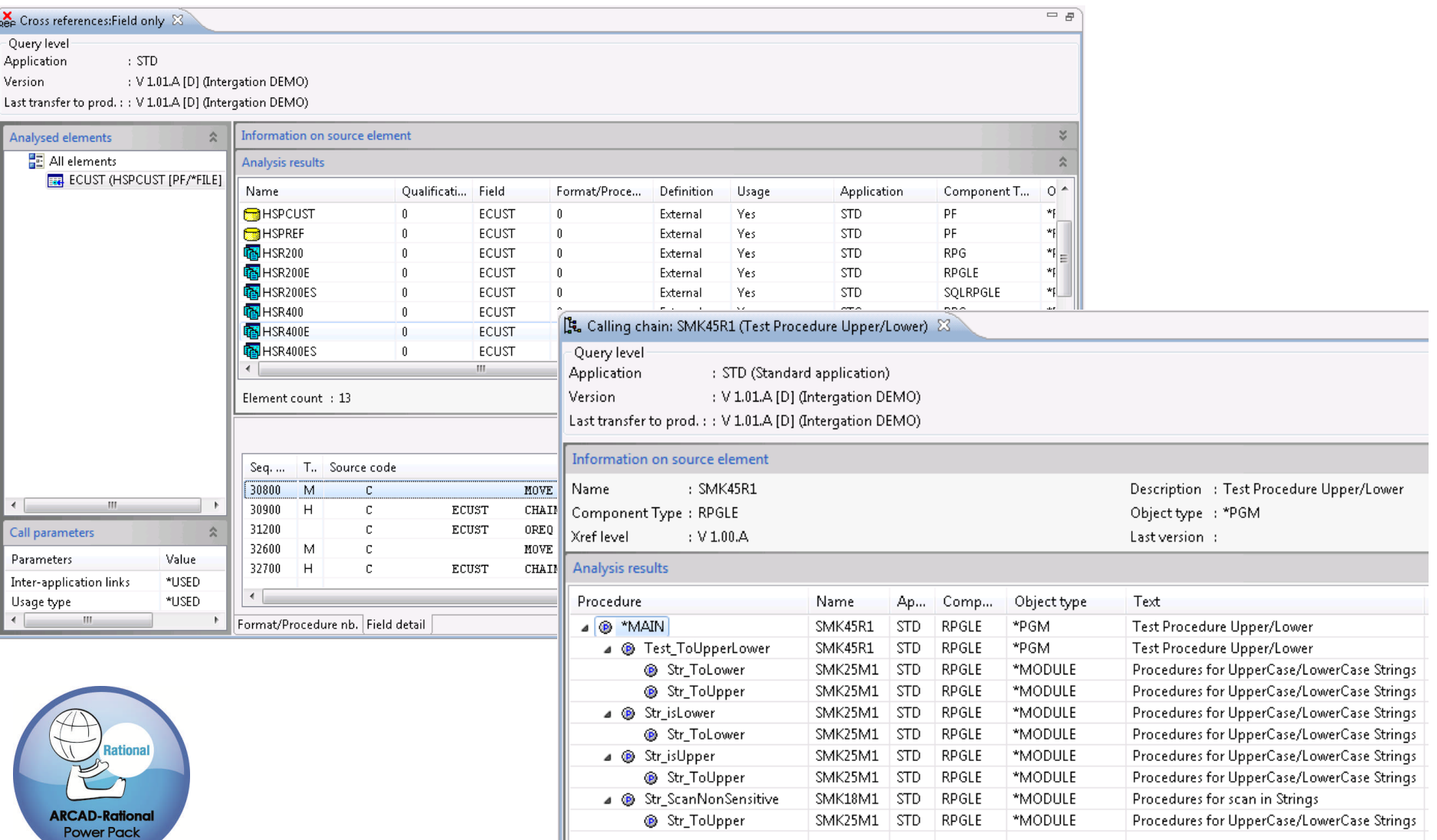

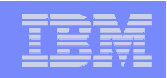

### ARPP – Les points forts

- Etend les solutions RDp/RTC avec des outils dédiés IBM i
- Une intégration complète avec les solutions Rational RDp et RTC
- Une solution certifiée Rational et au catalogue IBM
- Un support technique 24/7 sans charge supplémentaire

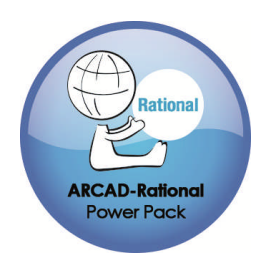

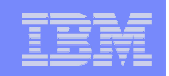

### ARPP – Packaging – Pour en savoir plus

ARPP s'installe en complément de RDp et RTC

C'est un produit facturable avec des licences :

- Serveur (pour le référentiel)
- Utilisateur (autorisé ou flottant) (associées aux licences RDp/RTC)
- Cible de déploiement
- Site de référence :
	- www.arcadsoftware.com

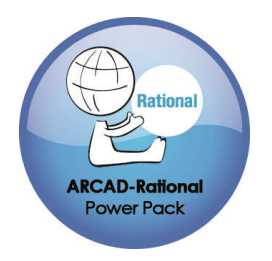

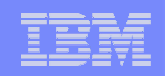

#### **RQM** – Définition - Positionnement

- RQM (Rational Quality Manager) est une solution de gestion centralisée des tests permettant d'améliorer la qualité logicielle
	- Création de plans de tests
	- Conception et construction de scénarios et scripts de test
	- Exécution de campagnes de test
	- Analyse des résultats et génération de rapports
- RQM permet l'organisation et la centralisation de l'outillage de test
	- Propose en standard un outil de définition et d'exécution de test manuel
	- Permet l'intégration d'outils externes (IBM ou tiers)
- RQM est une solution collaborative, basée sur la plateforme Jazz, qui permet d'assurer la traçabilité tout au long du cycle de vie d'un développement logiciel

#### IBM Power Systems - IBM i

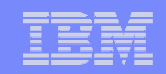

#### RQM – Définition - Positionnement

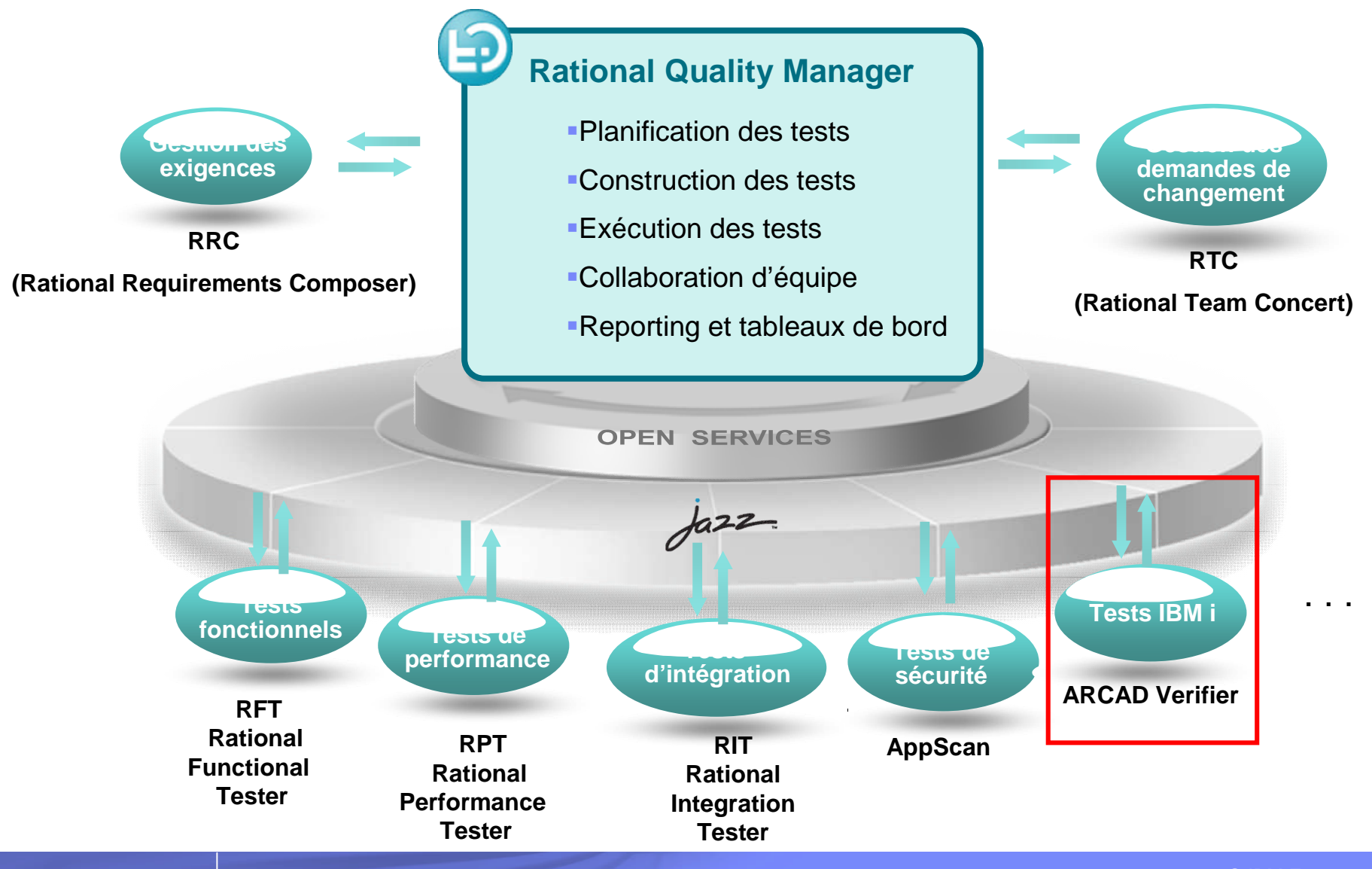

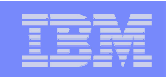

Récapitulatif Objectifs métier Objectifs du test

#### RQM - Fonctionnalités

#### **Planification des tests - Création de plans de test**

- Définition des objectifs (métier, qualité)
- Processus de revue et d'approbation
- Indication des scénarios de test
- Planning des itérations de test…

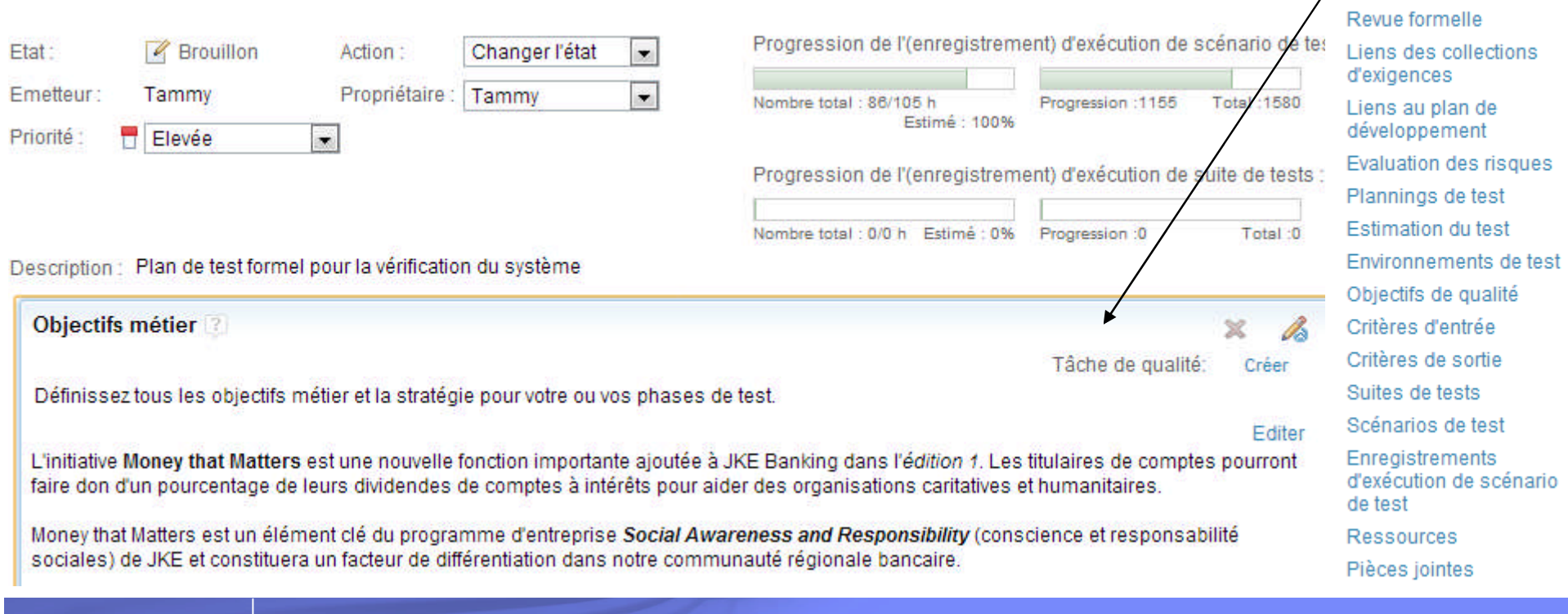

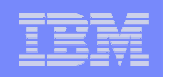

Récapitulatif Conception d'un scénario de test Revue formelle

#### RQM - Fonctionnalités

#### Conception et construction de scénarios de test

- Processus de revue et d'approbation
- Indication du ou des scripts de test (manuels ou automatisés)
- Liens vers les exigences et les demandes de changement
- Peuvent être combinés pour former des suites de test…

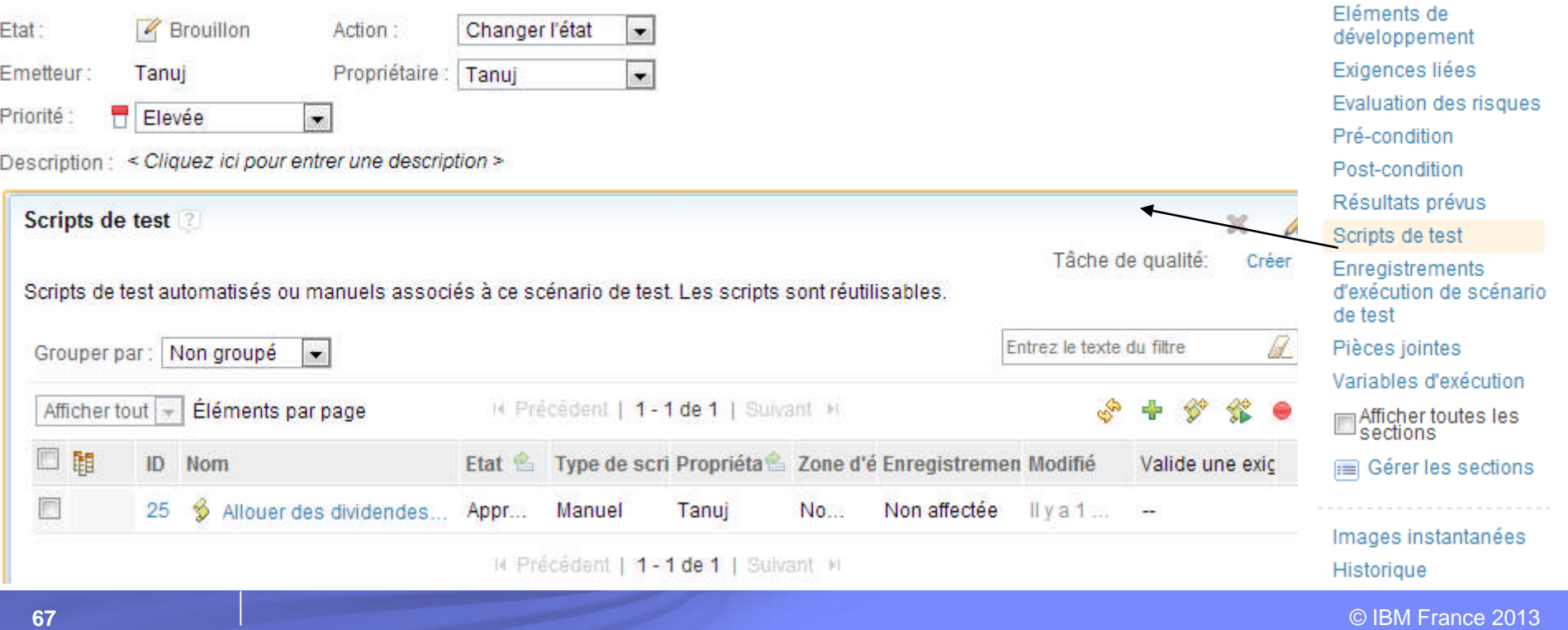

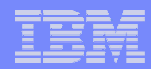

#### RQM - Fonctionnalités

#### **Construction des scripts de test**

– Editeur de test manuel

 $\mathscr{R}$ 

– Importation d'artefacts de test d'outils externes (Rational ou tiers)

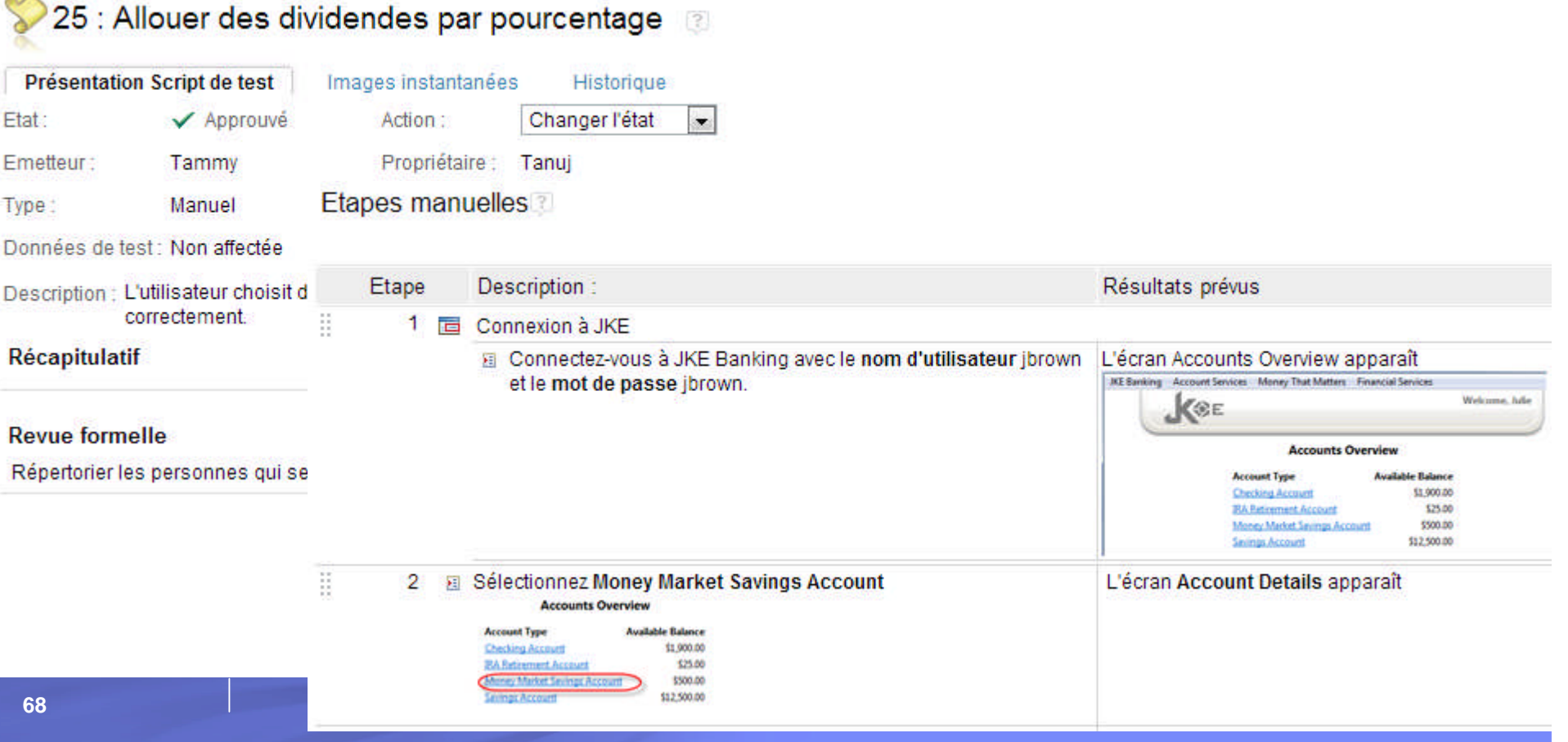

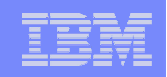

#### RQM - Fonctionnalités

- **Intégration avec ARCAD-Verifier** 
	- Outil d'automatisation des tests de non régression
	- Couvre tous types d'interface utilisateur (5250 / client-serveur / Web)
	- Enregistrement des scénarios via l'interface habituelle des utilisateurs (pas de script) avec capture :
		- Des frappes clavier et actions souris
		- Des images écran (pour le 5250)
		- Des données utilisées et modifiées
		- Des éditions générées
		- Du référencement dynamique des objets utilisés
		- Et constitution automatique d'un micro-environnement de données
	- Exécution des scénarios dans des campagnes de test :
		- Comparaison automatique des écrans (5250 uniquement), des données altérées et des éditions
		- Génération d'un rapport PDF de comparaison mettant en évidence les différences

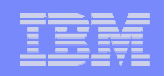

#### RQM – Fonctionnalités

#### **Exécution des tests**

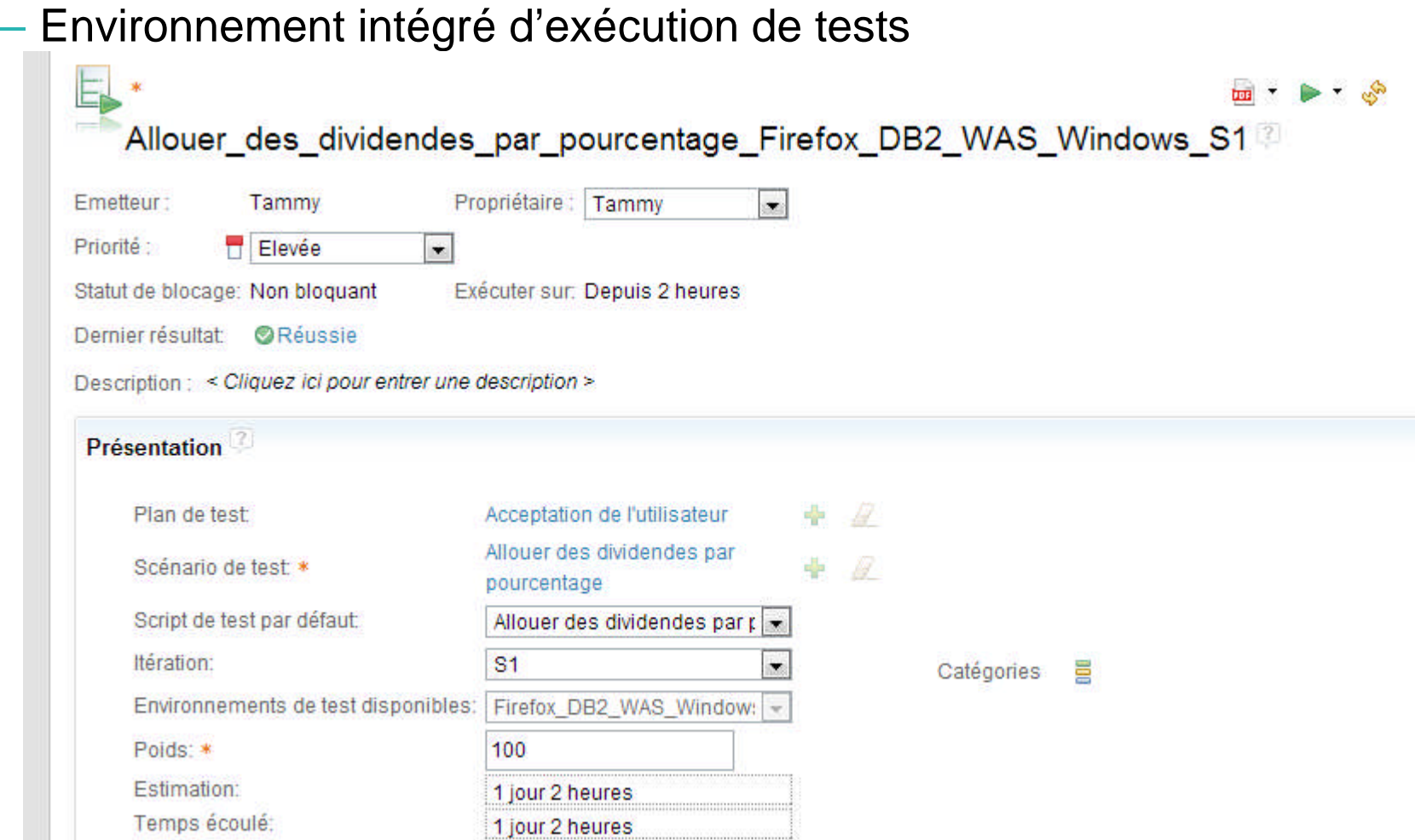

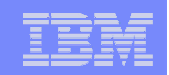

### RQM – Points forts

- Facilité d'utilisation
	- Définition visuelle via une interface 100% Web
- **Intégration d'outils d'automatisation des tests** 
	- Rational ou externes (ARCAD-Verifier pour le monde IBM i)

- **Intégration dans la solution Rational CLM** 
	- RRC peut être utilisé conjointement à RTC et RQM, facilitant, avec un référentiel unique, la traçabilité sur l'ensemble du cycle de vie des applications

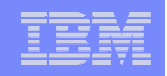

### RQM – Packaging – Pour en savoir plus

- RQM peut s'installer seul ou ou au sein de la solution CLM
	- Sur un serveur IBM i, Windows, Linux, AIX, z/OS…
	- Avec un serveur d'applications (Tomcat, WebSphere)
	- Et une base de données (DB2, Oracle, SQL Server…)
- C'est un produit facturable à la licence (quality professional ou contributeur)
- La version actuelle (au 8 avril 2013) est la 4.0.2
- Sites IBM de référence
	- http://www.ibm.com/software/products/us/en/ratiqualmana
	- http://jazz.net
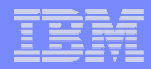

## Les sessions pour en savoir plus

- Mardi 9 avril 09h00
	- S11 Il n'a jamais été aussi simple de déboguer qu'avec RDp !
- $\blacksquare$  Mardi 9 avril 15h15
	- S26 Travail en équipe, gestion des demandes de changement et contrôle des sources avec RTC